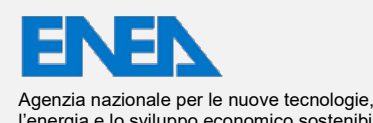

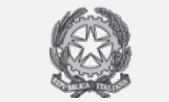

l'energia e lo sviluppo economico sostenibile<br>I'energia e lo sviluppo economico sostenibile MINISTERO DELLA TRANSIZIONE ECOLOGICA

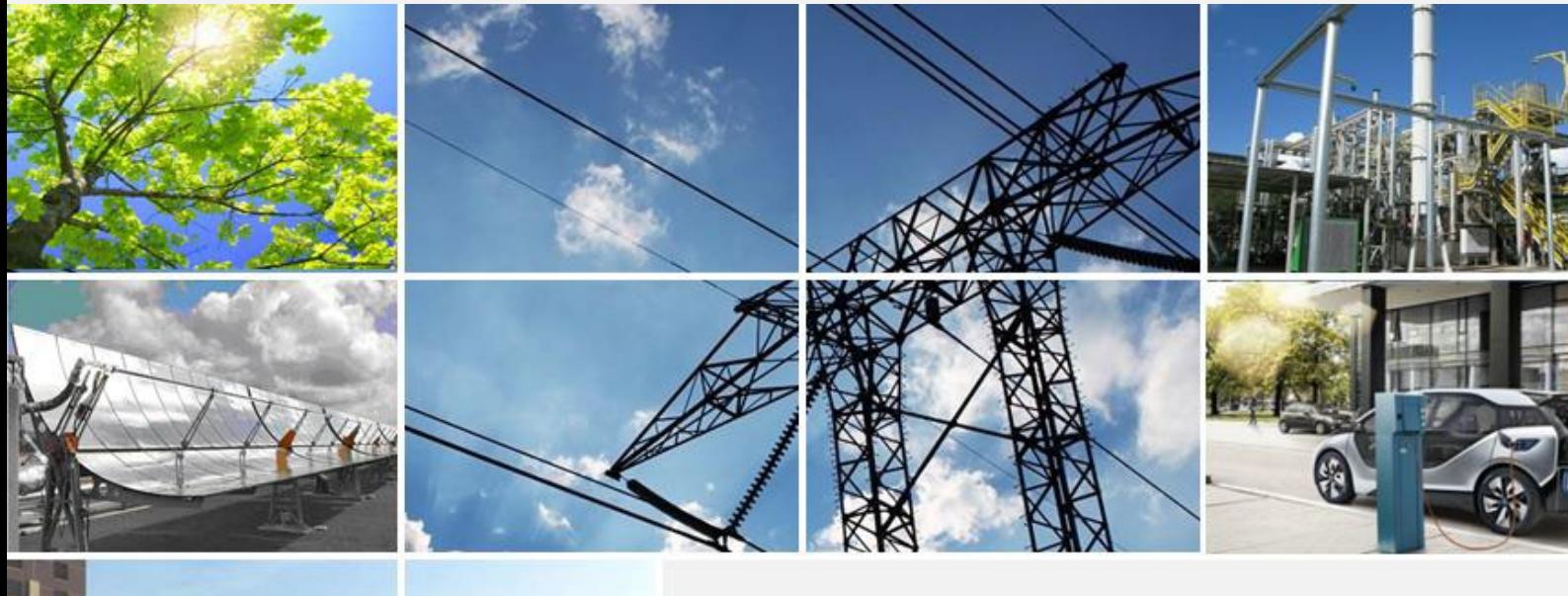

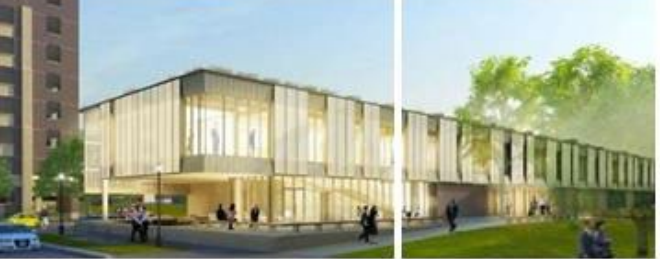

# Ricerca di Sistema elettrico

Studio relativo a reti di teleraffrescamento e reti neutre per il riscaldamento a bassa temperatura e il raffrescamento

Elisa Guelpa, Marco Badami, Stefano Caldarone, Andrea Carpignano, Manfredi Neri, Vittorio Verda

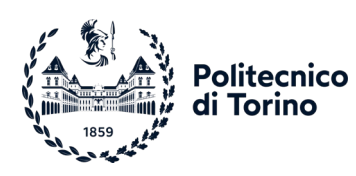

Report RdS/PTR2020/145

#### STUDIO RELATIVO A RETI DI TELERAFFRESCAMENTO E RETI NEUTRE PER IL RISCALDAMENTO A BASSA TEMPERATURA E IL RAFFRESCAMENTO

Elisa Guelpa, Marco Badami, Stefano Caldarone, Andrea Carpignano, Manfredi Neri, Vittorio Verda (Dipartimento Energia DENERG - Politecnico di Torino)

Aprile 2021

#### Report Ricerca di Sistema Elettrico

Accordo di Programma Ministero dello Sviluppo Economico (oggi Ministero della Transizione Ecologica) - ENEA Piano Triennale di Realizzazione 2019-2021 - II annualità Obiettivo: *N. 1 - Tecnologie* Progetto: *1.5 - Tecnologie, tecniche e materiali per l'efficienza energetica ed il risparmio di energia negli usi finali elettrici degli edifici nuovi ed esistenti* Work package: *4 - Reti energetiche integrate*  Linea di attività: *LA4.14 - Modelli e condizioni al contorno per lo studio di reti di teleraffrescamento e reti neutre* Responsabile del Progetto: Giovanni Puglisi, ENEA Responsabile del Work package (LA4.1-LA4.15): Paolo Sdringola, ENEA

Il presente documento descrive le attività di ricerca svolte all'interno dell'Accordo di collaborazione "*Studio relativo a reti di teleraffrescamento e reti neutre per il riscaldamento a bassa temperatura e il raffrescamento"* Responsabile scientifico ENEA: Paolo Sdringola Responsabile scientifico Dipartimento Energia DENERG - Politecnico di Torino: Prof.ssa Elisa Guelpa

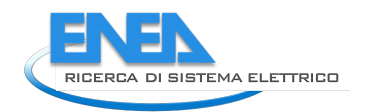

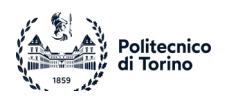

# Indice

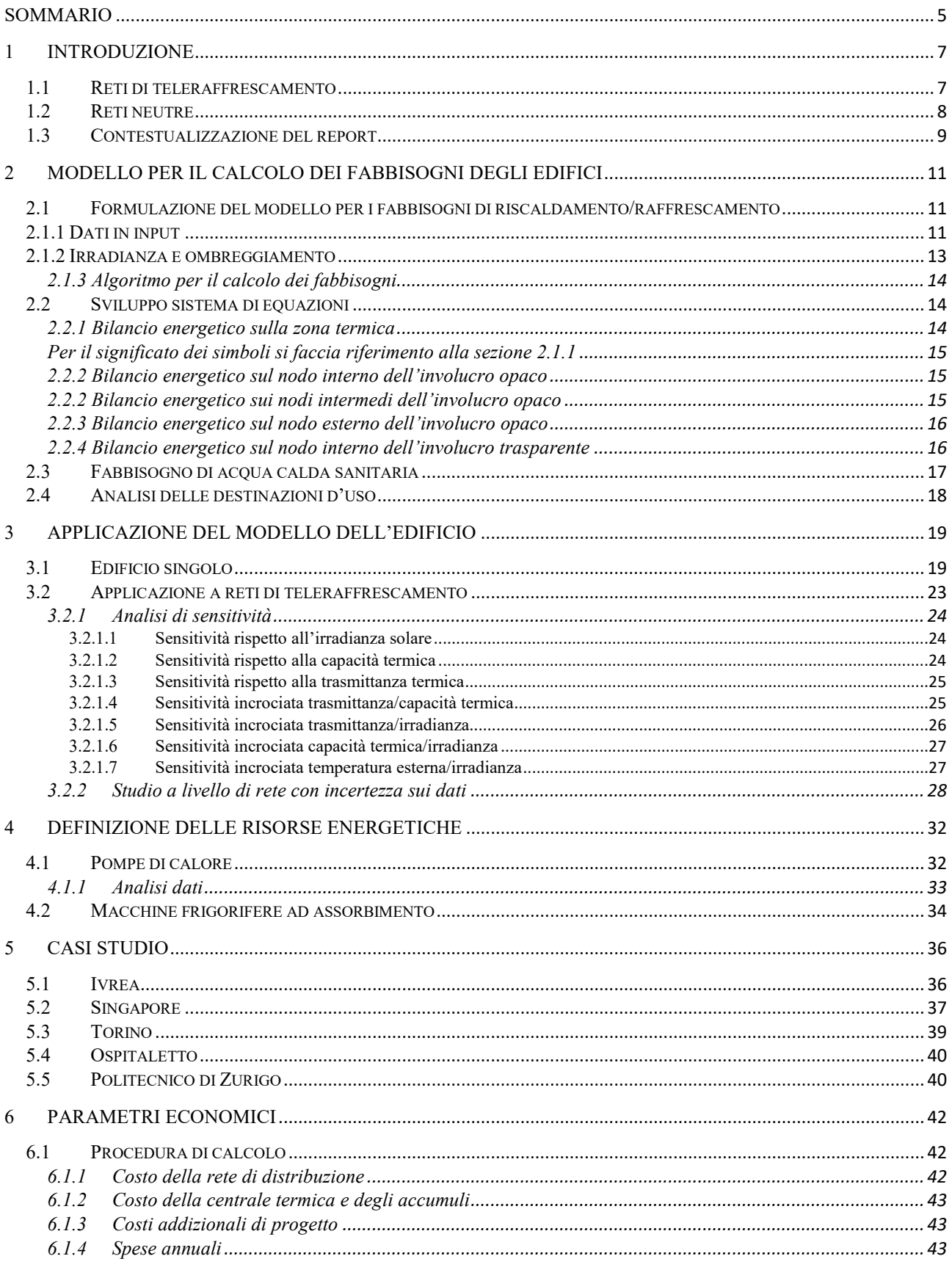

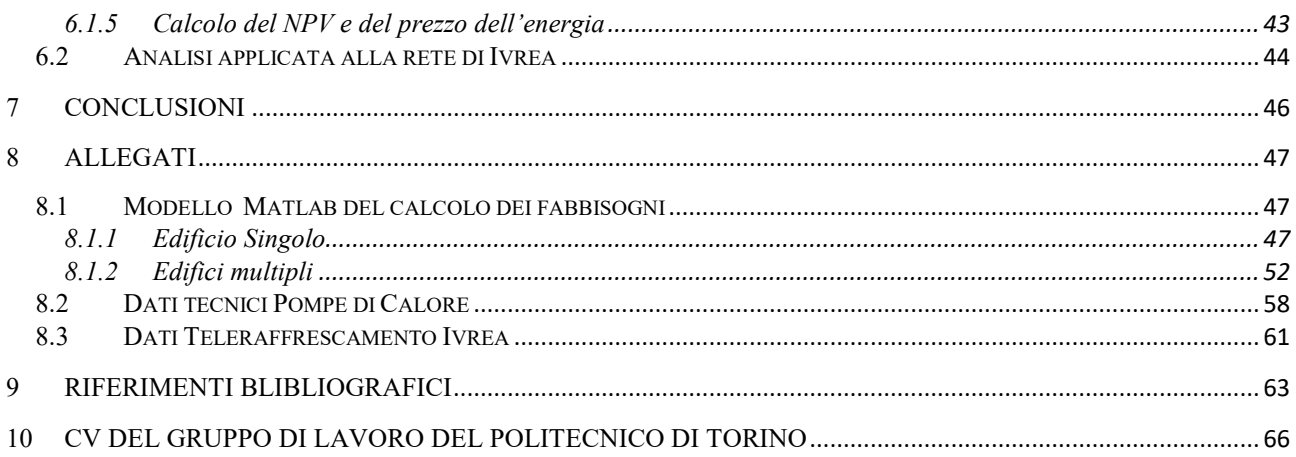

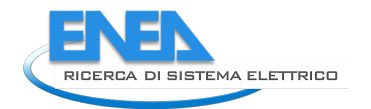

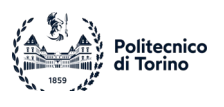

# <span id="page-4-0"></span>Sommario

La presente ricerca ha come obiettivo lo studio di reti di teleraffrescamento e di reti neutre per il riscaldamento a bassa temperatura e il raffrescamento. Essa ha una durata complessiva di due anni e prevede:

- la definizione e lo sviluppo di metodologie per l'analisi degli scenari che possono rendere conveniente il teleraffrescamento dal punto di vista energetico ed economico;
- l'analisi di casi applicativi.

La presente relazione ha lo scopo di illustrare l'attività svolta dal gruppo di ricerca nell'anno 1, che, come indicato nell'allegato tecnico, è costituita da 4 punti principali:

- 1) determinazione dei fabbisogni degli edifici.
- 2) definizione delle risorse energetiche.
- 3) selezione dei casi di studio.
- 4) individuazione dei parametri economici.

La relazione ricalca questa struttura ed è complessivamente organizzata in 6 sezioni. La prima sezione (*Sezione 1*) è costituita da una introduzione sul teleraffrescamento e le reti neutre, con la finalità di definire quale contributo esse possano fornire in termini di impatto sulla riduzione dei consumi finali di energia. In particolare si considerano le previsioni sull'aumento della produzione del freddo per condizionamento nel panorama energetico mondiale.

Nella prima parte dello studio (*Sezione 2)* viene descritto l'algoritmo sviluppato per il calcolo dei carichi termici di un edificio al variare dei suoi parametri termo-fisici e delle condizioni meteorologiche a cui esso è soggetto. L'algoritmo si avvale al suo interno sulla procedura descritta nella Normativa UNI EN ISO 52016-1 per il calcolo dei fabbisogni in edifici, che è stato adattato per lo specifico utilizzo in reti neutre e di tele raffrescamento mediante un approccio probabilistico. L'approccio è adatto ad essere utilizzato in diversi casi in cui la conoscenza dei dati degli edifici può essere differente: elevata conoscenza, quando sono noti orientamenti, ombreggiamenti e stratigrafie oppure ridotta conoscenza, in cui potrebbe essere nota la sola volumetria degli edifici. Lo strumento di previsione dei carichi di reti di teleraffrescamento/neutre ha lo scopo di calcolare l'evoluzione di richiesta di una potenziale rete, in una serie di casi caratterizzati da differenti condizioni al contorno, noti i dati di input, che possono essere disponibili con differenti livelli di dettaglio. I risultati ottenibili dallo strumento sono descritti nella *Sezione 3,* mentre il codice dell'algoritmo implementato è riportato in allegato.

Nella seconda parte dello studio (*Sezione 4)* sono analizzate in esame le principali tecnologie di produzione utilizzate in contesti di teleraffrescamento e reti di teleriscaldamento a bassa temperatura e neutre. Verranno in particolare modo analizzate pompe di calore (aria-acqua e geotermiche) e macchine frigorifere ad assorbimento. Lo studio di letteratura effettuato ha lo scopo di determinare opportune relazioni per il calcolo delle prestazioni delle tecnologie a variare di taglia, tipologia e condizioni di lavoro.

La terza parte (riportata in *Sezione 5*) è relativa all'analisi di reti esistenti di teleraffrescamento, riscaldamento, neutre e dei corrispondenti parametri di progetto; in particolare, si analizzano la rete di teleraffrescamento realizzata ad Ivrea nel Parco Dora Baltea, quella del distretto di Marina Bay a Singapore (la più grande rete di teleraffrescamento ad oggi realizzata) e la rete di teleriscaldamento della città di Torino, come basi per l'analisi di utilizzo di reti di riscaldamento per distribuzione di acqua refrigerata. Per quanto concerne reti neutre, sono state analizzate le reti di Ospitaletto e quella del campus Honggerberg del Politecnico di Zurigo. L'analisi di casi studio esistenti permette di estrapolare una serie di informazioni utili per lo studio di reti potenziali (come ad esempio le topologie di reti). Queste informazioni verranno utilizzati nel calcolo dei costi di produzione dell'energia per l'analisi di fattibilità dei progetti di releraffrescamento/reti neutre.

Per quanto riguarda l'ultima parte di attività (descritta in *Sezione 6*) essa ha un duplice scopo. Il primo è relativo alla definizione dei parametri economici necessari per la valutazione della fattibilità di un progetto di rete termica. In secondo luogo verrà impostata una procedura di calcolo da applicare a futuri casi studio per la valutazione della fattibilità economica.

Per completezza la procedura di calcolo sviluppata per determinare la fattibilità economica di progetti è stata applicata ai due casi studio esistenti di reti di teleraffrescamento, al fine di valutare risultati realistici che possano essere utilizzati a fine di confronto con i risultati che saranno ottenuti nello studio svolto nel secondo anno di attività.

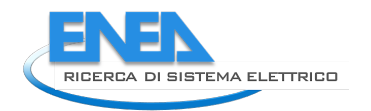

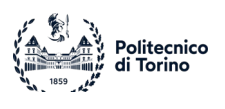

# <span id="page-6-0"></span>1 Introduzione

In Europa, il riscaldamento e raffrescamento di edifici sono responsabili del 40% della domanda energetica totale [1]. Inoltre il fabbisogno elettrico dovuto a condizionatori ammonta al 20% della domanda di elettricità richiesta dagli edifici e al 10% della domanda elettrica globale [2]. Specialmente nei Paesi più caldi, il fabbisogno di raffrescamento causa picchi elevati di richiesta elettrica nelle ore di punta, provocando anche instabilità nella rete. Infatti nei giorni più caldi il fabbisogno di raffrescamento può anche raggiungere il 50% [3] della domanda di picco negli edifici. La domanda di raffrescamento globale è più che triplicata rispetto al 1990, rendendola la componente di fabbisogno maggiormente in crescita nel settore edilizio (più del riscaldamento). Si prevede che nel 2050 i due terzi delle abitazioni faranno uso di impianti di raffrescamento [4]. In termini energetici, le proiezioni al 2050 dei fabbisogni di energia per raffrescamento associate allo scenario di riferimento, sono di oltre 6200 TWh, rispetto ai circa 2200 TWh attuali [4].

Inoltre, al momento circa il 75% dell'apporto energetico per la climatizzazione estiva ed invernale in Europa è ottenuto mediante fonti fossili [5], confermando dunque il grande impatto dell'intero settore sul riscaldamento globale. È dunque essenziale investire in tecnologie ad alta efficienza per evitare un significativo aumento della domanda di potenza elettrica di picco a livello globale e delle emissioni di CO<sub>2</sub>.

Parte della strategia per migliorare l'efficienza della climatizzazione di edifici risiede a) nel miglioramento tecnologico di pompe di calore e macchine frigorifere ad assorbimento b) nell'utilizzo di macchine ad efficienze più elevate (che si riescono ad ottenere principalmente mediante macchine di taglia elevata) c) utilizzo di fonti rinnovabili per la produzione di freddo. In quest'ottica, tra le soluzioni che possono portare significative riduzioni delle emissioni e dei consumi sono le reti di teleraffrescamento e teleriscaldamento neutre, soprattutto in aree caratterizzate da elevata densità di domanda energetica. Le reti permettono infatti un migliore utilizzo di macchine ad alta efficienza e l'uso di fonti rinnovabili. Inoltre, esse consentono una maggiore sinergia con la rete elettrica, rendendo possibili ulteriori benefici in termini energetici e ambientali.

# <span id="page-6-1"></span>*1.1 Reti di teleraffrescamento*

Un sistema di teleraffrescamento consiste nella produzione centralizzata di freddo in una o più centrali, e nella sua distribuzione ad una serie di utenze attraverso una rete di tubazioni isolate termicamente installate nel terreno all'interno delle quali passa acqua refrigerata [6]. Questa soluzione spesso è più efficiente dal punto di vista energetico rispetto al più tradizionale raffrescamento individuale, in quanto può essere combinata con l'uso di fonti energetiche rinnovabili e/o a sistemi di raffrescamento ad alta efficienza: si stima infatti che essa consenta di ottenere un risparmio energetico di oltre il 40%. È anche importante sottolineare come questa tecnologia permetta di alleggerire la pressione sulla rete elettrica. Tramite l'integrazione con tecnologie power-to-cool (P2C) è possibile sfruttare sinergie con la rete elettrica, utilizzando energia elettrica per alimentare le pompe di calore, nei momenti in cui vi è bassa richiesta di energia da parte della rete elettrica [7] e sfruttando opportuni accumuli e la rete stessa come sistema di stoccaggio. Nei periodi estivi, il picco di richiesta elettrica coincide con quello di richiesta frigorifera, quindi l'integrazione di tecnologie P2C e accumuli può ridurre sensibilmente il carico del raffrescamento sulla rete elettrica. Inoltre, laddove è abbinato ad un'intelligente gestione delle tariffe orarie, l'accumulo con ghiaccio può portare benefici sia in termini economici che energetici [8].

I sistemi di teleraffrescamento possono raggiungere rendimenti anche fino a 5-10 volte superiori rispetto agli impianti tradizionali. Uno degli elementi che può significativamente contribuire a questi risultati è costituito dal serbatoio termico verso il quale si scambia il calore sottratto dagli ambienti da refrigerare. Negli impianti tradizionali, molto spesso il serbatoio termico è costituito dall'aria ambiente; più raramente è possibile ricorrere a bacini idrici superficiali o sotterranei, spesso per ragioni tecnico-economiche o regolatorie. Nel caso di impianti di dimensione maggiore, il superamento di queste barriere può essere più semplice; la risorsa fredda gratuita diventa così utilizzabile sia come input per le pompe di calore, migliorandone quindi le prestazioni, sia come risorsa diretta (free cooling), riducendo il consumo dovuto alle pompe di calore. [9]

In aggiunta, cascami termici provenienti da processi di raffreddamento industriali possono essere abbinati a macchine frigorifere ad assorbimento come risorsa gratuita, che altrimenti verrebbe dispersa.

## <span id="page-7-0"></span>*1.2 Reti neutre*

Le reti di teleriscaldamento sono ampiamente diffuse nei Paesi del Nord Europa, come Danimarca e Finlandia, ma si stanno progressivamente sviluppando anche in aree con climi più temperati e quindi potenzialmente meno interessanti dal punto di vista tecnico-economico.

Le reti di teleriscaldamento hanno visto un'evoluzione nel tempo che ha portato ad una progressiva riduzione delle temperature di esercizio. Le prime reti di teleriscaldamento realizzate alla fine dell'800 in grandi città, tra cui Parigi e New York utilizzavano vapore come fluido all'interno delle tubazioni, che comportava notevoli perdite termiche e pertanto questi sistemi erano caratterizzati da basse efficienze. La seconda generazione di reti di teleriscaldamento ha predominato nel periodo compreso tra il 1930 e il 1970 e la maggiore novità apportata fu l'utilizzo di acqua surriscaldata in pressione e temperature superiori ai 100°C. La terza generazione è stata introdotta negli anni '70 del secolo scorso per far fronte alle crisi del petrolio e le principali caratteristiche erano l'utilizzo di materiali più innovativi che hanno permesso di ridurre le perdite termiche e i relativi costi, abbinando anche temperature più basse, che hanno consentito un maggiore impiego di fonti energetiche rinnovabili e l'integrazione di calore di scarto. La quarta generazione di reti di teleriscaldamento è stata introdotta negli ultimi anni e ha come principale obiettivo quello di abbassare ulteriormente le temperature per rendere possibile l'integrazione con fonti rinnovabili a bassa temperatura. Inoltre queste reti sono sempre più integrate con la rete elettrica e con altri sistemi energetici al fine di sfruttare le sinergie e procedere verso una ottimizzazione globale [10].

Le reti neutre, infine, anche note come reti di quinta generazione, sono reti termiche in cui scorre acqua a bassa temperatura prossima a quella del terreno, tipicamente nell' intervallo 6-25°C [11]. Attualmente in Europa esistono circa 40 di reti di questo tipo che si possono suddividere in due categorie [1]:

- o reti con flussi unidirezionali che soddisfano solo il fabbisogno di riscaldamento;
- o reti con flussi bidirezionali, che soddisfano sia il fabbisogno di riscaldamento, che il fabbisogno di raffrescamento.

Le prime sono caratterizzate da tubazioni in cui scorre acqua a bassa temperatura prodotta nelle centrali termiche. Nelle sottostazioni delle utenze, oltre ad essere presenti scambiatori di calore, come avviene nel caso delle reti tradizionali, sono installate pompe di calore per innalzare il livello di temperatura della risorsa termica. Gli impianti di generazione centralizzata servono invece per garantire che la temperatura della rete rimanga all'interno di un certo intervallo anche durante i picchi richiesta. Queste temperature permettono di far funzionare le pompe di calore degli edifici con efficienze particolarmente elevate.

Queste reti sono caratterizzate da minori perdite termiche, viste le basse differenze di temperatura con il terreno. Ciò rende quindi possibile l'utilizzo di tubazioni non isolate, anche costituite da materiali polimerici usati per le normali reti idriche.

8 Basse temperature di rete permettono inoltre l'integrazione con risorse rinnovabili a bassa temperatura come impianti solari termici, impianti geotermici a bassa entalpia e con cascami termici dal basso valore exergetico provenienti da processi industriali. La natura di queste reti le rende anche

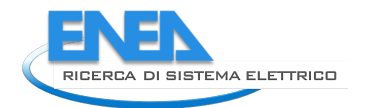

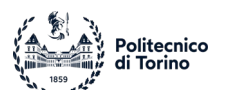

perfettamente integrabili con accumuli stagionali in falda acquifera o in sonde geotermiche, in quanto le perdite termiche per dispersione sono limitate per la bassa differenza di temperatura tra il mezzo di accumulo e il terreno.

Le reti bidirezionali sono più innovative delle prime, in quanto soddisfano contemporaneamente sia il fabbisogno di riscaldamento che di raffrescamento di diversi edifici. Sono caratterizzate da tubazioni con diversi livelli di temperatura. La rete calda alimenta il riscaldamento, mentre quella fredda il raffrescamento. In ogni edificio è presente una pompa di calore reversibile, che in caso di fabbisogno di riscaldamento preleva acqua dalla rete calda per alimentare l'evaporatore. L'acqua di raffreddamento della pompa di calore viene invece immessa nella rete fredda. In caso di funzionamento come ciclo frigorifero avviene invece il contrario: viene prelevata acqua dalla rete fredda e il calore di scarto viene immesso nella rete calda. In questa configurazione le utenze sono contemporaneamente sia consumatori che produttori (prosumers). La sinergia tra le diverse utenze permette, ad esempio, di utilizzare il calore di scarto a bassa temperatura proveniente da data centers, supermercati e processi industriali per soddisfare il fabbisogno di riscaldamento di altri edifici. In caso uno dei fabbisogni sia dominante rispetto all'altro, il calore o l'energia frigorifera in eccesso può essere anche stoccata in accumuli stagionali geotermici.

# <span id="page-8-0"></span>*1.3 Contestualizzazione del report*

Sia nel caso delle reti di teleraffrescamento che delle reti neutre vi sono problematiche e sfide da risolvere per permetterne lo sviluppo e la maturità commerciale. In entrambe le tipologie di rete, la differenza di temperatura tra mandata e ritorno è più bassa rispetto alle reti di teleriscaldamento di vecchia generazione. Ciò comporta portate maggiori, aumentando il costo di pompaggio e di investimento della rete per la necessità di tubazioni di dimensioni maggiori. Anche i costi di investimento delle sottostazioni aumentano sensibilmente sia a causa delle maggiori superfici di scambio richieste, e per la necessità (in caso di reti neutre) di installare pompe di calore per portare il fluido dalla temperatura "neutra" a quella desiderata.

In questo contesto, l'attività svolta ha l'obiettivo di valutare le potenzialità energetiche, economiche e ambientali legate allo sviluppo e l'installazione di queste tecnologie e determinarne gli ambiti di applicazione di maggiore interesse. Un elemento specifico dell'approccio adottato, che ne definisce anche la principale caratteristica innovativa, è legato al fatto che si considera il ruolo svolto dalla rete di trasmissione/distribuzione del fluido termovettore sulle prestazioni del teleraffrescamento. Nel contempo vengono anche considerati i vincoli legati alla presenza della rete, sia in termini tecnici che economici. A tal fine si propone lo sviluppo di modelli fluidodinamici per la simulazione e l'ottimizzazione di queste reti.

Il primo step fondamentale è costituito dalla determinazione delle condizioni al contorno sia dal lato del consumo che della produzione. In quest'ottica è stato sviluppato un modello numerico per il calcolo del fabbisogno di riscaldamento e raffrescamento di edifici o interi quartieri, considerando diversi parametri di tipo climatico, edilizio e termofisico. Dal lato della produzione verranno invece definite le diverse tipologie impiantistiche e le diverse risorse energetiche in grado di alimentare reti neutre o di teleraffrescamento, quali pompe di calore o macchine frigorifere ad assorbimento. I modelli sono predisposti sulla base dell'analisi di schede tecniche disponibili da diversi produttori, al fine di verificare come le prestazioni dipendano dalla taglia di queste macchine. Saranno poi individuati i principali parametri economici di queste reti che consentiranno lo sviluppo di analisi economiche basate su parametri, quali il tempo di ritorno dell'investimento o il valore attuale netto. Ruolo importante avrà anche l'individuazione di casi studio in letteratura per l'identificazione di massima delle condizioni di applicabilità di queste tecnologie e per fornire un riferimento per future analisi di fattibilità di nuovi impianti.

Nelle pagine seguenti verranno introdotti i risultati relativi di questi primi step (come descritto nella *Sezione Sommario*) che caratterizzano la prima annualità del progetto e costituiranno le basi per le fasi della seconda annualità, in cui verrà sviluppato un modello fluidodinamico, a partire da uno già esistente e validato per reti di teleriscaldamento, per lo studio e l'ottimizzazione di reti di teleraffrescamento. Infine lo strumento verrà testato sui casi significativi per valutare le potenzialità delle reti di teleraffrescamento.

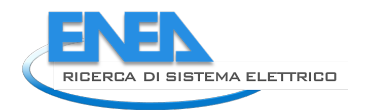

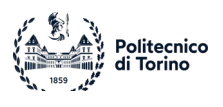

# <span id="page-10-0"></span>2 Modello per il calcolo dei fabbisogni degli edifici

In questa sezione si definisce un modello per la valutazione dei carichi termici di un intero distretto ai fini del dimensionamento di una rete termica. Il modello è sviluppato a partire dal fabbisogno di un singolo edificio e poi esteso ad un insieme di edifici. Tra le caratteristiche del modello si sottolinea la possibilità di considerare le principali tipologie di utenze, principalmente nel settore residenziale ma anche alcune attività commerciali/industriali. Il modello permette di determinare i fabbisogni di energia per raffrescamento e i fabbisogni di acqua calda sanitaria e di riscaldamento, queste ultime finalizzate allo studio delle reti neutre che possono essere utilizzate per la fornitura dei diversi servizi. Nella sezione 3 si analizza l'applicazione del modello a edifici singoli e a distretti, in modo da evidenziarne le caratteristiche.

# <span id="page-10-1"></span>*2.1 Formulazione del modello per i fabbisogni di riscaldamento/raffrescamento*

Il modello utilizzato per il calcolo dei carichi termici dell'edificio è quello descritto dalla norma UNI EN ISO 52016-1 [12, 13]. Essa fa parte di una serie di norme denominate EPB "Energy Performance of Buildings" che mirano all'armonizzazione internazionale della metodologia per la valutazione delle prestazioni energetiche degli edifici. Essa definisce le procedure di calcolo dei fabbisogni energetici per riscaldamento e raffrescamento (su base oraria o mensile), nonché il metodo di calcolo per le temperature interne e per i carichi termici sensibili e latenti (su base oraria). In questo caso, verrà adottato il metodo orario in essa illustrato.

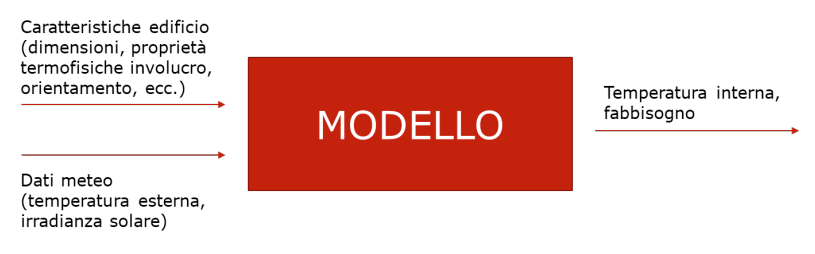

**Figura 1 - Schema del modello utilizzato**

# <span id="page-10-2"></span>*2.1.1 Dati in input*

I dati che il modello richiede in input sono:

- **Dati climatici**: occorre disporre, su base oraria, dei valori della temperatura esterna della località di interesse  $\theta_{out}$  [°C], e dell'irradianza solare globale su superficie orizzontale e inclinata e variabilmente orientata  $I_{sol}\left[\frac{W}{m^2}\right]$ . Tali possono essere ottenuti su base oraria dal database del PVGIS, e per time-step minori è possibile ridurre la granularità tramite interpolazione lineare.
- **Dati di impianto e apporti**: per ogni zona termica, devono essere definite le temperature di set-point per il riscaldamento e per il raffrescamento  $T_{set,H/C}$  [°C], le temperature "limite" entro le quali la temperatura della zona termica dovrà essere mantenuta, per il riscaldamento  $T_{lower,H}$  [°C] e il raffrescamento  $T_{upper,C}$  [°C], nonché la potenza disponibile dell'impianto  $\Phi_{max,H/C}$ . Inoltre, sarà necessario definire gli apporti interni locali  $Q_{int}$  [W], il flusso di

ventilazione entrante  $q_v \left[\frac{m^3}{s}\right]$  e le frazioni convettive degli apporti interni  $f_{int}$  [−], degli apporti solari ( $f_{sol}$  [−]) e del sistema di climatizzazione  $f_{H/C}$  [−].

• **Dati geometrici e termofisici**: è necessario definire le dimensioni dell'edificio considerato (superficie delle pareti e volume delle zone termiche) e il relativo orientamento, capacità termica  $k_{j,tot}$   $\left[\frac{J}{m^2K}\right]$  e conduttanza  $h_{j,tot}$   $\left[\frac{W}{m^2K}\right]$  degli involucri, coefficienti di scambio termico per la superficie interna ed esterna  $h_i$ ,  $h_e$   $\left[\frac{W}{m^2 K}\right]$ , il coefficiente di assorbimento solare delle strutture opache esterne  $\alpha_{sol}$  [-] e la trasmittanza di energia solare delle chiusure trasparenti  $g_w$ [−]; è importante specificare inoltre i coefficienti di scambio termico con l'aria esterna dovuti a ponti termici  $H_{PT}$  (calcolati assumendo una trasmittanza termica lineica media di 0.75 W/m/K) e alle dispersioni per ventilazione  $H<sub>v</sub>$  (calcolati assumendo un ricambio d'aria di  $1h^{-1}$ ).

Gli elementi dell'involucro (opachi e trasparenti) sono discretizzati in una serie di strati che possono essere rappresentati come elementi capacitivi e resistivi, delimitati da nodi: mentre gli elementi trasparenti sono rappresentati da un unico strato delimitato da due nodi, gli elementi opachi sono discretizzati in 4 strati delimitati da 5 nodi. Dopodiché, le resistenze termiche dei singoli strati vengono ricavate a partire da quella totale, in base alla seguente assunzione: i due strati centrali presentano 1/3 della resistenza termica totale, mentre lo strato interno e quello esterno sono caratterizzati da 1/6 della resistenza termica totale. La distribuzione della capacità termica sui singoli nodi varia a seconda del tipo di isolamento che caratterizza la parete in questione (si veda la [Tabella](#page-12-1)  1 - [Distribuzione della capacità termica dei nodi a seconda del tipo di isolamento\)](#page-12-1); la capacità termica degli elementi trasparenti è considerata nulla.

È infine possibile rappresentare questo modello con un circuito elettrico equivalente: le resistenze termiche degli strati corrispondono a resistenze elettriche, mentre le capacità dei singoli nodi corrispondono alle capacità dei condensatori assegnati a ciascun nodo.

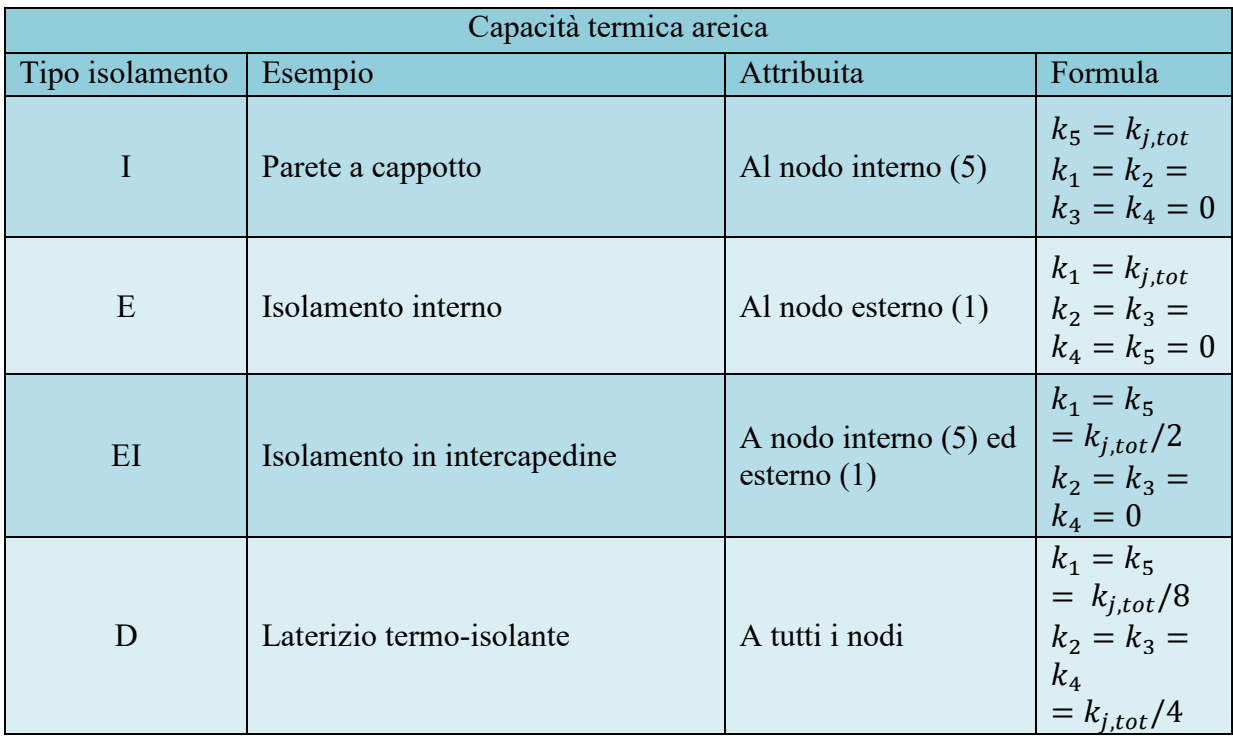

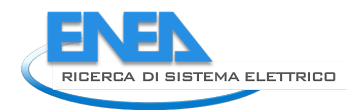

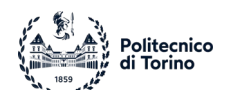

<span id="page-12-1"></span>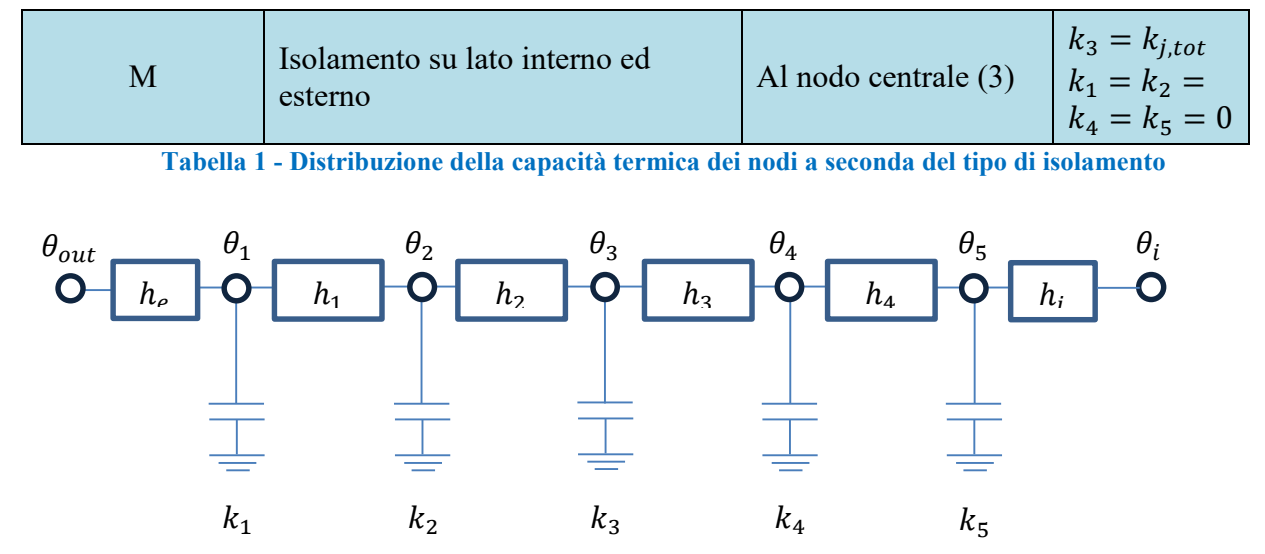

**Figura 1 - Schema del circuito equivalente relativo al modello di un elemento strutturale opaco**

## <span id="page-12-0"></span>*2.1.2 Irradianza e ombreggiamento*

Nonostante si abbiano a disposizione i dati orari di irradianza, per evitare una sovrastima degli apporti solari è necessario tenere conto anche dell'effetto dell'ombreggiamento che eventuali edifici, vegetazione o terreni possono esercitare sull'edificio considerato. A tal proposito, è dunque necessario tenere in considerazione la possibile presenza di un ostacolo per ciascuna delle 4 superfici laterali, posto ad una distanza  $d_{obst}$  dalla parete considerata e avente un'altezza  $h_{obst}$ . In seguito, conoscendo l'altezza del sole sull'orizzonte (angolo solare  $\theta_s$ ) e il suo azimut, è possibile calcolare l'altezza della zona ombreggiata:  $z_{min} = h_{obst} - d_{obst} * \tan(\theta_s)$ .

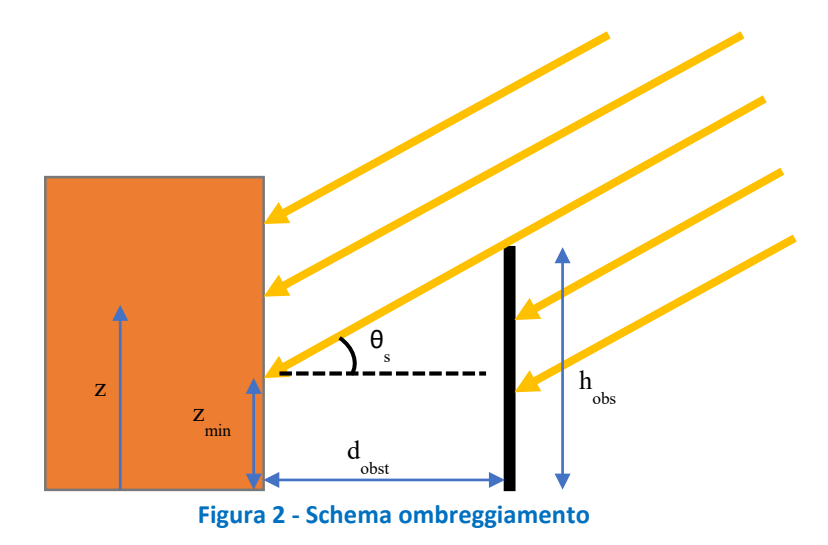

Di conseguenza, a seconda dell'orientamento e dell'altezza della zona termica considerata, è possibile che si verifichino tre casi:

• La parete verticale della zona termica è completamente ombreggiata: in questo caso l'irradianza viene considerata nulla.

- La parete verticale della zona termica è completamente soleggiata: in questo caso l'irradianza non subisce variazioni e resta uguale a quella dei dati meteo.
- La parete verticale della zona termica è parzialmente ombreggiata: in questo caso l'irradianza viene considerata uniforme su tutta la parete, ma uguale all'irradianza dei dati meteo moltiplicata per il rapporto tra la superficie soleggiata e la superficie totale.

La copertura orizzontale, invece, verrà considerata sempre soleggiata.

### <span id="page-13-0"></span>2.1.3 Algoritmo per il calcolo dei fabbisogni

Per ogni time-step considerato e per ogni zona termica, si considera il seguente procedimento di calcolo:

- a) Si calcola l'evoluzione della temperatura interna  $\theta_i(t)$  in assenza di apporti da parte dell'impianto e si verifica se essa è accettabile, ovvero è compresa tra le temperature limite stabilite in precedenza. Se lo è, la potenza dell'impianto relativa a quel time-step è 0 e si procede al calcolo per il time-step successivo.
- b) Nel caso la temperatura non sia accettabile, vengono calcolate le potenze di riscaldamento/raffrescamento necessarie a raggiungere la temperatura di set-point e si verifica se esse siano inferiori a quelle disponibili all'impianto. Se invece la temperatura risulta accettabile, viene accettata la potenza calcolata e si procede al calcolo per il time-step successivo.
- c) Se la potenza necessaria è maggiore di quella che l'impianto è in grado di fornire, si impone come potenza relativa al time-step corrente quella potenza massima disponibile e si calcola l'evoluzione delle temperature in quell'intervallo temporale.
- d) La procedura viene ripetuta per tutti i time-step in esame.

## <span id="page-13-1"></span>*2.2 Sviluppo sistema di equazioni*

Di seguito verrà analizzato nel dettaglio il sistema di equazioni utilizzato per il calcolo dell'evoluzione della temperatura interna di ciascuna zona termica e della temperatura di ciascun nodo in cui gli elementi strutturali sono stati discretizzati. In particolare, il numero di equazioni (e di incognite) che caratterizzano il sistema è dato da:

$$
n_{eq} = n_{zone\ termiche} + n_{parent\ opache} * n_{nodi} + n_{finestre}
$$
 (1)

Quindi avremo un'equazione di bilancio energetico per ogni zona termica, un'equazione per ogni nodo relativo agli involucri opachi e un'equazione per ogni finestra (nonostante la finestra sia caratterizzata da due nodi, il nodo sulla sua superficie esterna viene considerato coincidente con quello della parete nella quale la finestra è inserita).

#### <span id="page-13-2"></span>2.2.1 *Bilancio energetico sulla zona termica*

Ogni zona termica è caratterizzata da un'equazione di bilancio energetico, che tiene conto della capacità termica dell'aria, dei contributi dovuti alle dispersioni per ventilazione e ponti termici, dello scambio termico con gli elementi opachi e trasparenti e degli apporti interni, solari e dell'impianto.

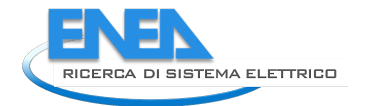

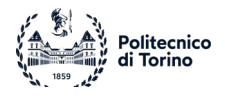

**(2)**

$$
\frac{C_{zona}}{\Delta t} \left( \theta_i(t) - \theta_i(t-1) \right) + (H_v + H_{PT})(\theta_i - \theta_{out}) + h_i * \sum_j \left[ \left( \theta_i - \theta_{pi,j} \right) * S_{wall,j} \right]
$$
  
+  

$$
h_i * \sum_j \left[ \left( \theta_i - \theta_{wi,j} \right) * S_{window,j} \right] - f_{int} * Q_{int} - f_{sol} * Q_{sol} - f_{H/C} * Q_{H/C} = 0
$$

<span id="page-14-0"></span>Per il significato dei simboli si faccia riferimento alla sezione 2.1.1

### <span id="page-14-1"></span>2.2.2 *Bilancio energetico sul nodo interno dell'involucro opaco*

Il bilancio sul nodo corrispondente alla superficie interna dell'elemento strutturale opaco tiene conto dello scambio termico tra lo strato più interno della parete e l'aria interna, oltre alla capacità termica del nodo stesso (se non nulla); inoltre, questo nodo risente anche della frazione di apporti interni, solari e di impianto che non viene assorbita dall'aria interna (1-f).

$$
h_4(\theta_5 - \theta_4) + h_i(\theta_5 - \theta_i) - \frac{k_5}{\Delta t} [\theta_5(t) - \theta_5(t-1)] +
$$
  

$$
-\frac{1}{\sum_j S_{wall,j}} [(1 - f_{int})Q_{int} + (1 - f_{sol})Q_{sol} + (1 - f_{H/C})Q_{H/C}]
$$
  

$$
= 0
$$
 (3)

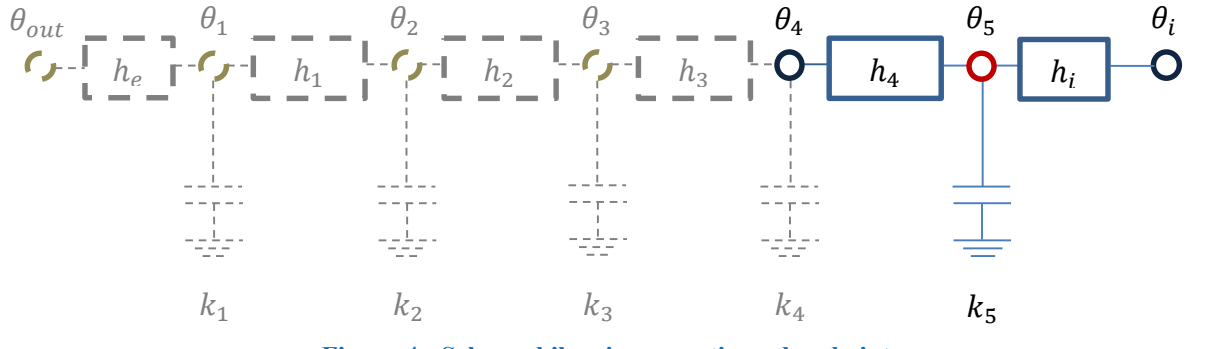

**Figura 4 - Schema bilancio energetico sul nodo interno**

#### <span id="page-14-2"></span>2.2.2 *Bilancio energetico sui nodi intermedi dell'involucro opaco*

Il bilancio sul generico nodo j interno alla parete tiene conto solo dello scambio termico con i due strati limitrofi e della capacità termica del nodo stesso.

$$
h_{j-1}(\theta_j - \theta_{j-1}) + h_j(\theta_j - \theta_{j+1}) - \frac{k_j}{\Delta t} [\theta_j(t) - \theta_j(t-1)] = 0
$$

**(4)**

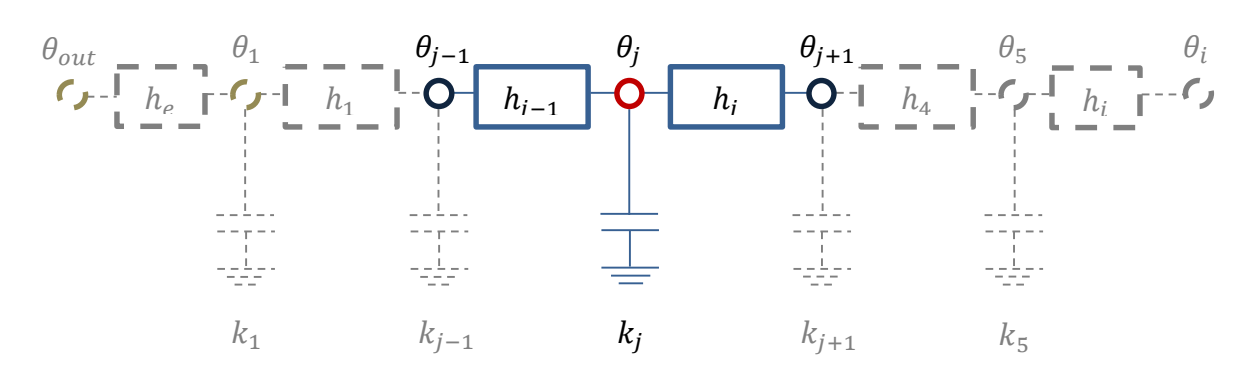

**Figura 5 – Schema bilancio energetico sul generico nodo j intermedio (in questo caso j=3)**

#### <span id="page-15-0"></span>2.2.3 *Bilancio energetico sul nodo esterno dell'involucro opaco*

Il bilancio sul nodo relativo alla superficie esterna della parete tiene conto dello scambio termico tra lo strato esterno della parete e l'aria esterna, oltre che della radiazione solare assorbita.

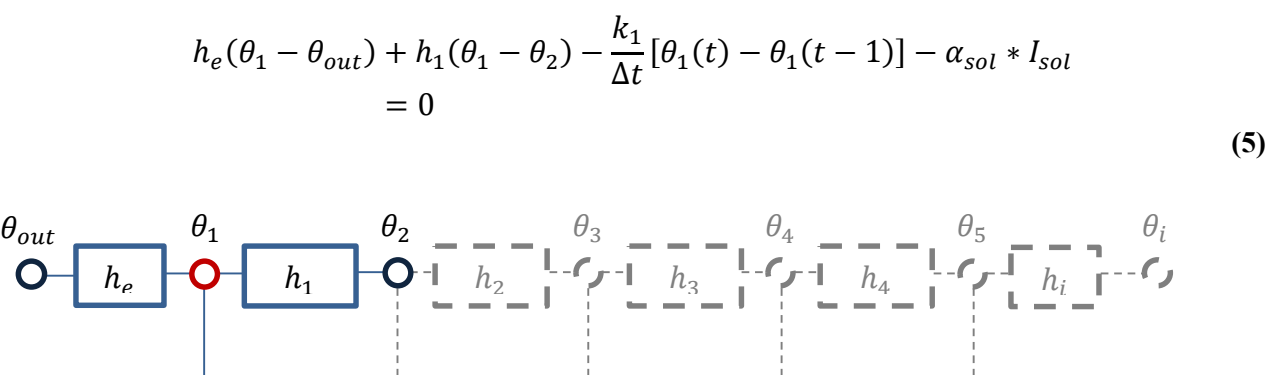

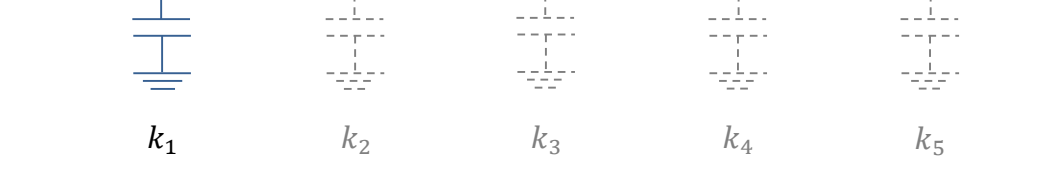

**Figura 6 - Schema bilancio energetico sul nodo esterno**

#### <span id="page-15-1"></span>2.2.4 *Bilancio energetico sul nodo interno dell'involucro trasparente*

Come già evidenziato in precedenza, l'equazione relativa al nodo esterno della finestra è la stessa della parete a cui essa appartiene (quindi le temperature della superficie esterna della parete e della finestra sono considerate uguali), per cui l'unica equazione aggiuntiva è quella relativa al nodo sulla sua superficie interna; essa, come quella per il nodo interno dell'involucro opaco, tiene conto dello scambio termico tra la finestra e l'aria interna, nonché degli apporti solari, interni e dell'impianto.

$$
h_w(\theta_w - \theta_1) + h_i(\theta_w - \theta_i)
$$
  
 
$$
- \frac{1}{\sum_j S_{wall,j}} [(1 - f_{int})Q_{int} + (1 - f_{sol})Q_{sol} + (1 - f_{H/C})Q_{H/C}] = 0
$$
  
(6)

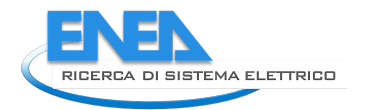

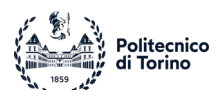

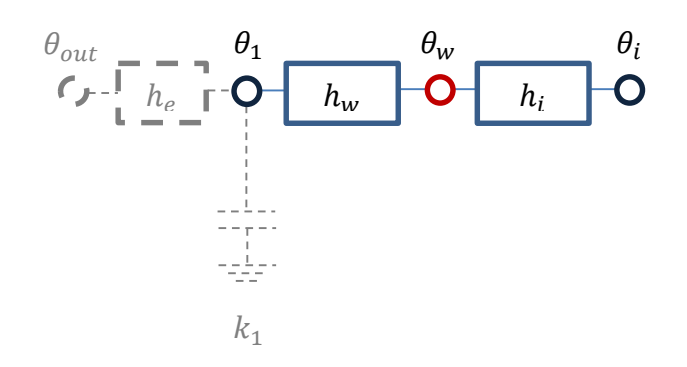

**Figura 3 - Schema bilancio energetico su involucro trasparente**

#### <span id="page-16-0"></span>*2.3 Fabbisogno di acqua calda sanitaria*

Il calcolo della potenza termica richiesta per la produzione di acqua calda sanitaria si effettua in base alla portata richiesta, w

$$
Q = w \cdot c \cdot (T_w - T_a) \tag{7}
$$

nella quale c è il calore specifico dell'acqua, Tw è la temperatura alla quale viene resa disponibile l'acqua (dell'ordine di 45°C) e Ta è la temperatura dell'acquedotto.

La portata richiesta varia in base alla destinazione d'uso dell'edificio (per le abitazioni 60 l/gg/persona, per gli ospedal, 60 l/gg/posto letto, per gli hotel 160 l/gg/stanza, per le palestre 35 l/gg/persona), della stagione e dell'ora del giorno.

Per valutare l'effetto della stagione si può utilizzare l'andamento riportato in Figura  $8<sup>1</sup>$  $8<sup>1</sup>$  $8<sup>1</sup>$ .

<span id="page-16-1"></span><sup>&</sup>lt;sup>1</sup> Morné R. (2016). Simulating Domestic Hot Water Demand by means of a Stochastic End-Use Model. Ms. Thesis. University of Stellenbosch.

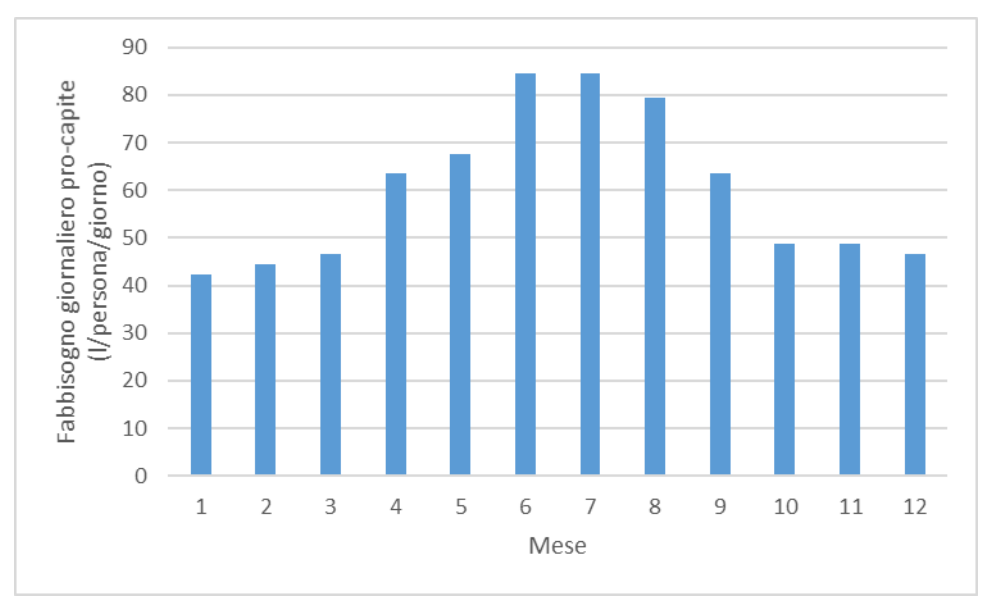

**Figura 8 - Andamento mensile del fabbisogno di portata**

Per quanto riguarda invece l'andamento giornaliero della portata, è possibile utilizzare la distribuzione in Figura 9.

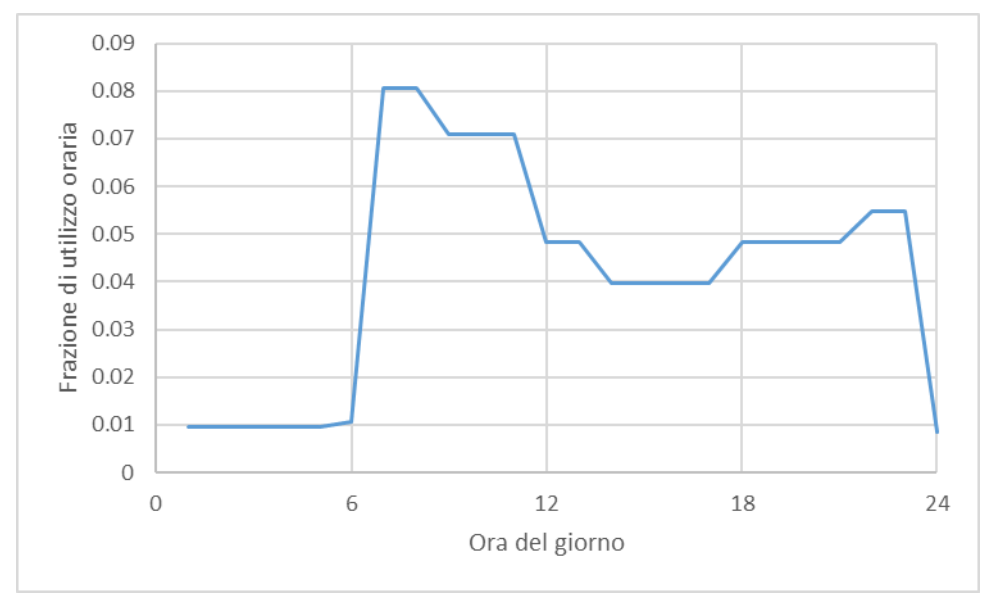

**Figura 9 - Andamento giornaliero del fabbisogno di portata**

Una analisi delle distribuzioni di portata per varie destinazioni d'uso, in varie nazioni, anche tenendo conto della stima di incertezze è riportata in<sup>[2](#page-17-1)</sup>.

# <span id="page-17-0"></span>*2.4 Analisi delle destinazioni d'uso*

Per quanto riguarda l'analisi degli edifici commerciali e industriali, la variabilità della domanda di calore e freddo è legata principalmente agli apporti interni e ai fabbisogni legati ai processi. Una

<span id="page-17-1"></span><sup>&</sup>lt;sup>2</sup> E. Fuentes, L. Arce, J. Salom (2018). A review of domestic hot water consumption profiles for application in systems and buildings energy performance analysis. Renewable and Sustainable Energy Reviews 81: 1530–1547

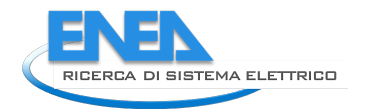

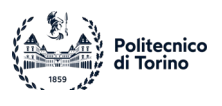

analisi degli apporti interni relativamente alle principali tipologie di edifici commerciali è disponibile in  $3,4,5$  $3,4,5$  $3,4,5$  $3,4,5$ .

# <span id="page-18-0"></span>3 Applicazione del modello dell'edificio

Una volta formulato il modello, esso è stato applicato ad una serie di scenari differenti. Il modello è stato testato su un singolo edificio, su cui sono state effettuate analisi di sensitività per individuare i parametri che più influenzano il fabbisogno. In seguito, lo studio è stato esteso ad una serie di edifici aventi proprietà generate a seconda di una distribuzione di probabilità.

Il modello calcola entrambi i fabbisogni, ma si mostrano solo i risultati relativi al raffrescamento. Sono stati inoltre già validati modelli per la determinazione del fabbisogno di riscaldamento in altri studi proposti dal gruppo di ricerca e disponibili in letteratura [14] [15].

Per le utenze vengono valutati gli effetti che possono avere le condizioni climatiche e la tipologia di involucro edilizio. Ciò permetterà di definire i fabbisogni non solo in termini di destinazione d'uso ma anche di ubicazione e caratterizzazione edilizia.

Nella prima parte viene descritto il modello per la stima dei carichi di un singolo edificio, mentre nella seconda parte, tramite un approccio probabilistico, si mostra come il modello trovi applicazione anche per la stima della domanda di un insieme di edifici.

# <span id="page-18-1"></span>*3.1 Edificio singolo*

L'edificio preso in considerazione come applicazione di test è costituito da 6 locali (quindi 6 diverse zone termiche) distribuiti su 3 piani (si veda la Figura 10).

Il tipo di isolamento scelto per le pareti esterne è quello a cappotto (di gran lunga il più diffuso), mentre la loro conduttanza media è di 0.3 W/m^2/K e la loro capacità termica areica media è 3x105  $J/m^2/K$ . Le pareti interne hanno invece una conduttanza media di 2 W/m<sup> $\sim$ </sup>2/K e una capacità termica areica media di 2x105 J/m^2/K.

La simulazione utilizza i dati meteo (irradianza solare, posizione del sole, temperatura esterna) registrati nella città di Torino dal 15 luglio 2015 al 24 luglio 2015, per una durata totale di 10 giorni. L'impianto funzionerà quindi in regime di raffrescamento: la temperatura di set-point sarà di 26°C (con una tolleranza di ±0.5°C) mentre il limite superiore per la temperatura dell'aria interna di ogni zona termica (oltre il quale l'impianto dovrà essere attivato) sarà di 28°C. Il time-step (Δt) considerato è di 15 minuti.

<span id="page-18-2"></span><sup>&</sup>lt;sup>3</sup> J. Ferdyn-Grygierek, A. Baranowski (2011). Energy demand in the office buildings for various internal heat gains. Architecture Civil Engineering Environment, 2: 89-93.

<span id="page-18-3"></span><sup>4</sup> D. Ürge-Vorsatz, L.F. Cabeza, S. Serrano, C. Barreneche, K. Petrichenko (2015). Heating and cooling energy trends and drivers in buildings. Renewable and Sustainable Energy Reviews 41: 85–98

<span id="page-18-4"></span><sup>5</sup> J. Mikulik (2018). Energy Demand Patterns in an Office Building: A Case Study in Kraków (Southern Poland). Sustainability 10, 2901

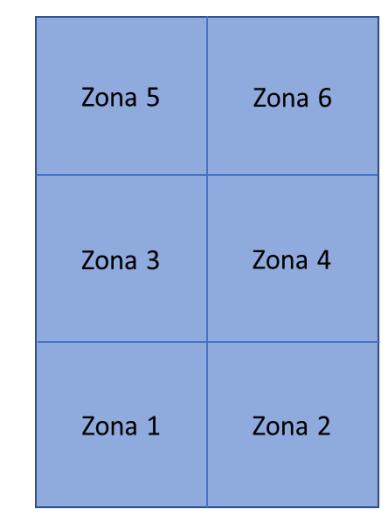

**Figura 10- Schema di edificio singolo considerato come test del modello**

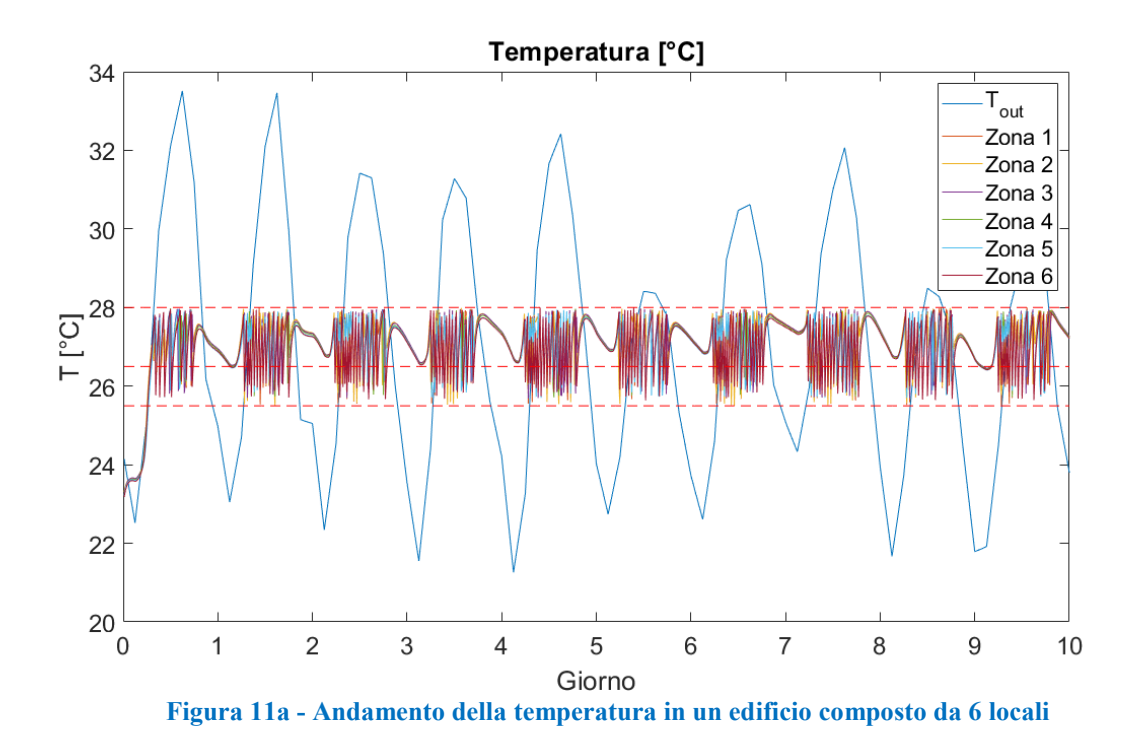

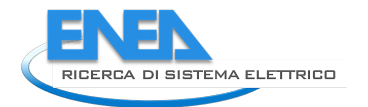

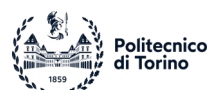

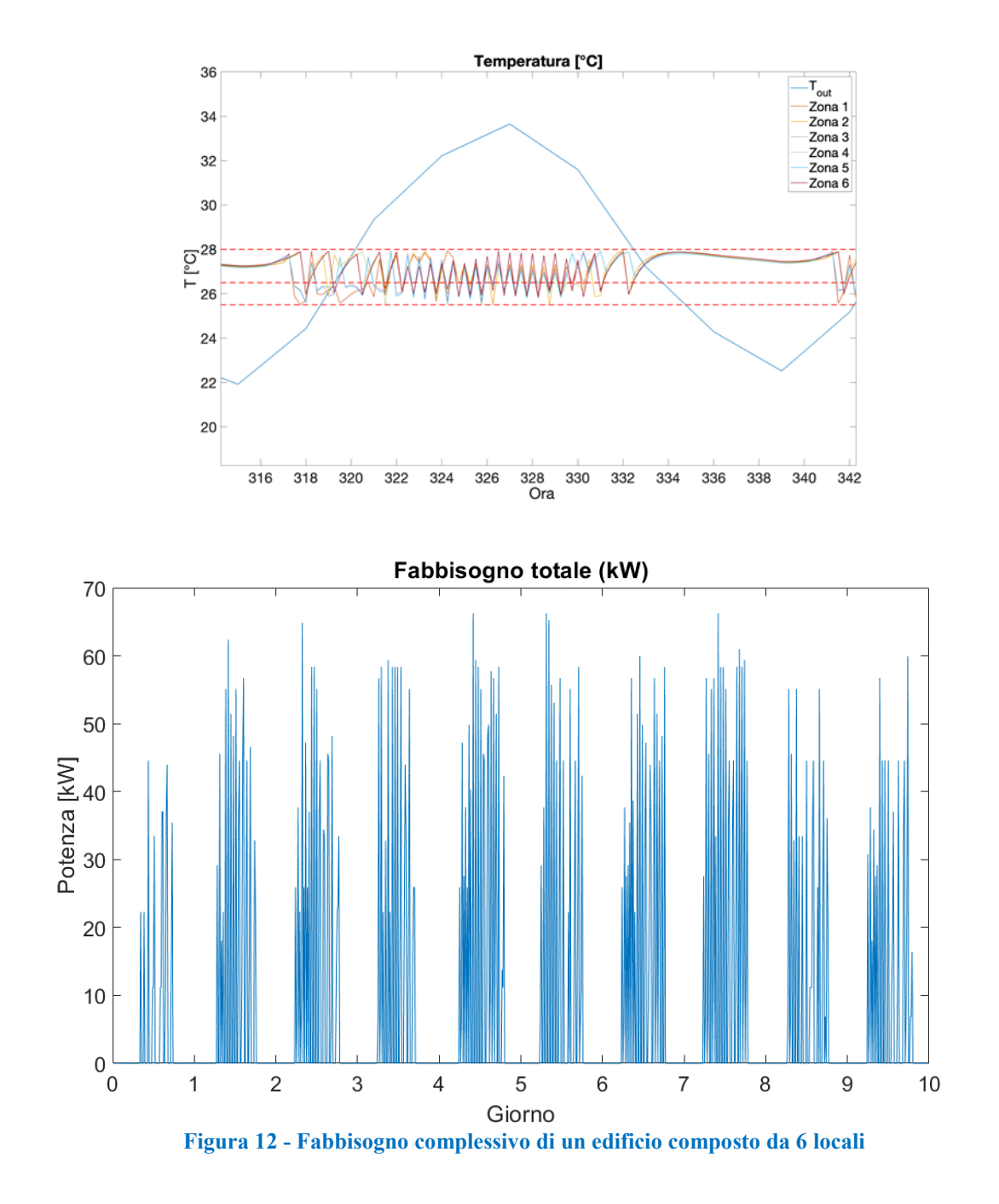

Al fine di esaminare l'effetto della temperatura esterna, per esempio per valutare il posizionamento dell'edificio in un'altra località, in Figura 13 e in Figura 14 sono mostrati gli andamenti delle temperature interne e del fabbisogno energetico dell'edificio per un caso con temperatura esterna incrementata di 5°C. In questo caso si rileva che le potenze richieste risultano maggiori e l'impianto di climatizzazione viene acceso anche durante le ore notturne.

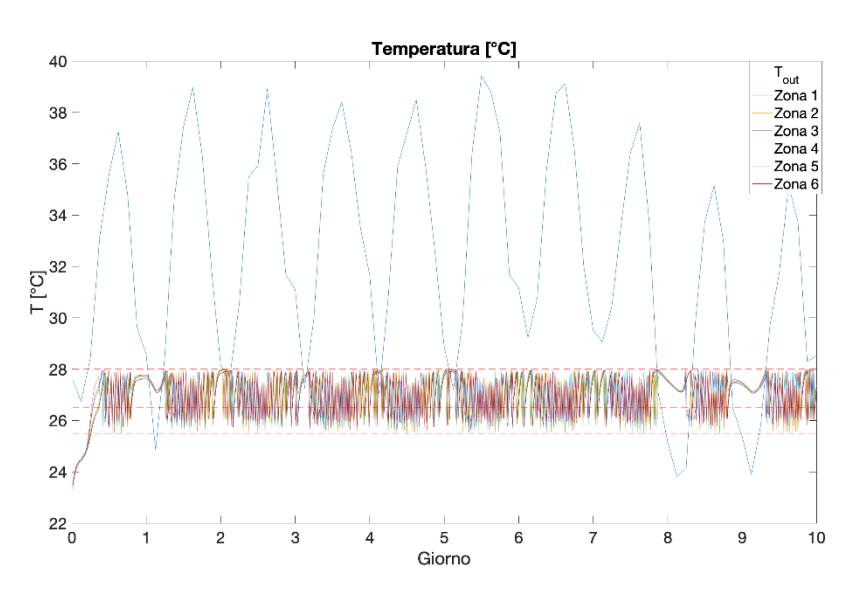

**Figura 13 - Andamento della temperatura in un edificio composto da 6 locali (Edificio residenziale e temperatura aumentata di 5°C)**

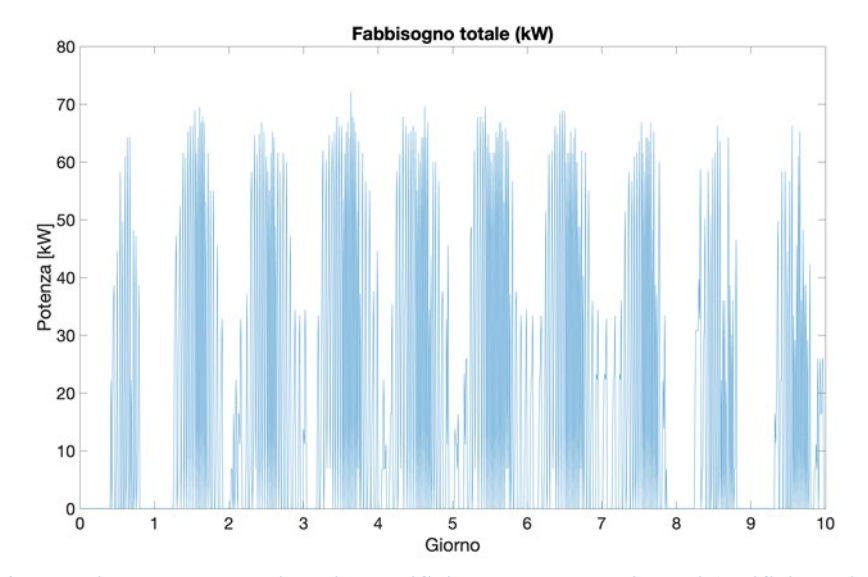

**Figura 14 - Fabbisogno complessivo di un edificio composto da 6 locali (Edificio residenziale e temperatura aumentata di 5°C)**

Infine l'analisi è stata svolta considerando un edificio commerciale, tenendo conto dei diversi contributi principalmente degli apporti interni. I risultati sono mostrati in Figura 15 e in Figura 16. Si osserva che anche in questo caso le potenze richieste siano maggiori rispetto al caso di riferimento, ma il profilo di domanda è molto simile.

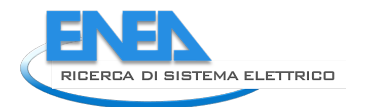

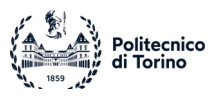

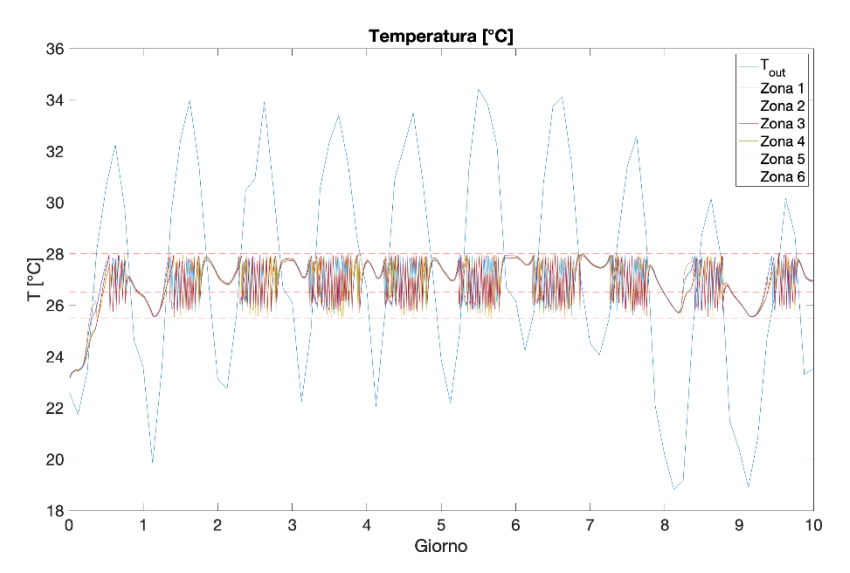

**Figura 15 - Andamento della temperatura in un edificio composto da 6 locali (Edificio commerciale e temperatura presa da dati meteo)**

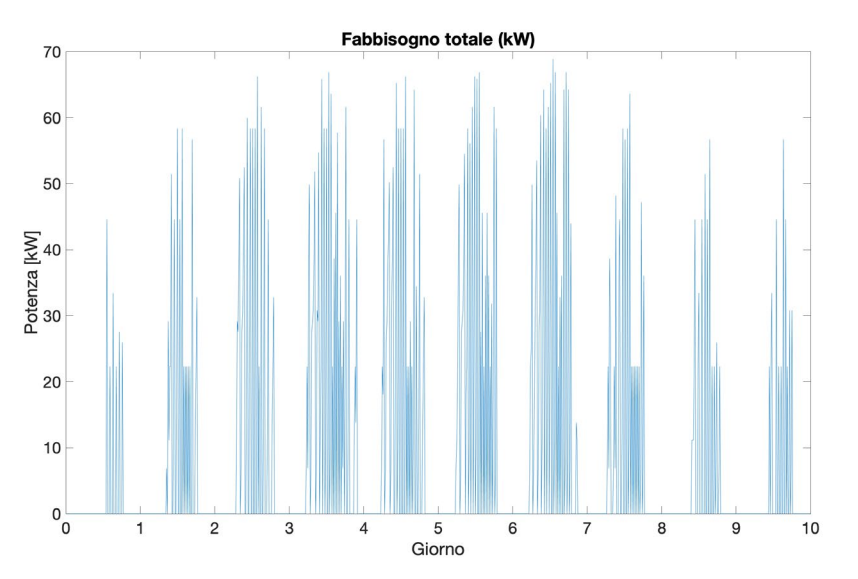

**Figura 16 - Fabbisogno complessivo di un edificio composto da 6 locali(Edificio commerciale e temperatura presa da dati meteo)**

## <span id="page-22-0"></span>*3.2 Applicazione a reti di teleraffrescamento*

L'applicazione del modello di previsione dei profili per lo studio di sistemi di teleraffrescamento deve tenere conto dell'indisponibilità di dati relativi agli edifici collegabili alla rete e alla difficoltà del reperimento (anche a causa del grande numero di edifici in gioco). Per questa ragione è necessario considerare tale questione nel metodo di stima delle richieste termiche. Per questa ragione nella seconda parte del lavoro sui fabbisogni l'analisi si è focalizzata sulla simulazione del fabbisogno di un gruppo di edifici. A tal fine sono state studiate innanzitutto le grandezze che maggiormente influenzano la richiesta termica. Ciò è stato fatto con il fine di individuare quali sono le grandezze la cui stima risulta più importante nel calcolo dei fabbisogni. Per questa ragione è stata svolta un'analisi di sensitività.

#### <span id="page-23-0"></span>3.2.1 Analisi di sensitività

Al fine di individuare i parametri che più influenzano il carico di raffrescamento o riscaldamento di un edificio, è stata effettuata un'analisi di sensitività su un edificio composto da un'unica zona termica.

#### <span id="page-23-1"></span>3.2.1.1 Sensitività rispetto all'irradianza solare

Per questa analisi, l'irradianza è stata considerata mediante una funzione sinusoidale con picco a mezzogiorno. Dai risultati riportati in Figura 17, è possibile notare una diretta proporzionalità tra l'energia consumata e il valore di picco dell'irradianza.

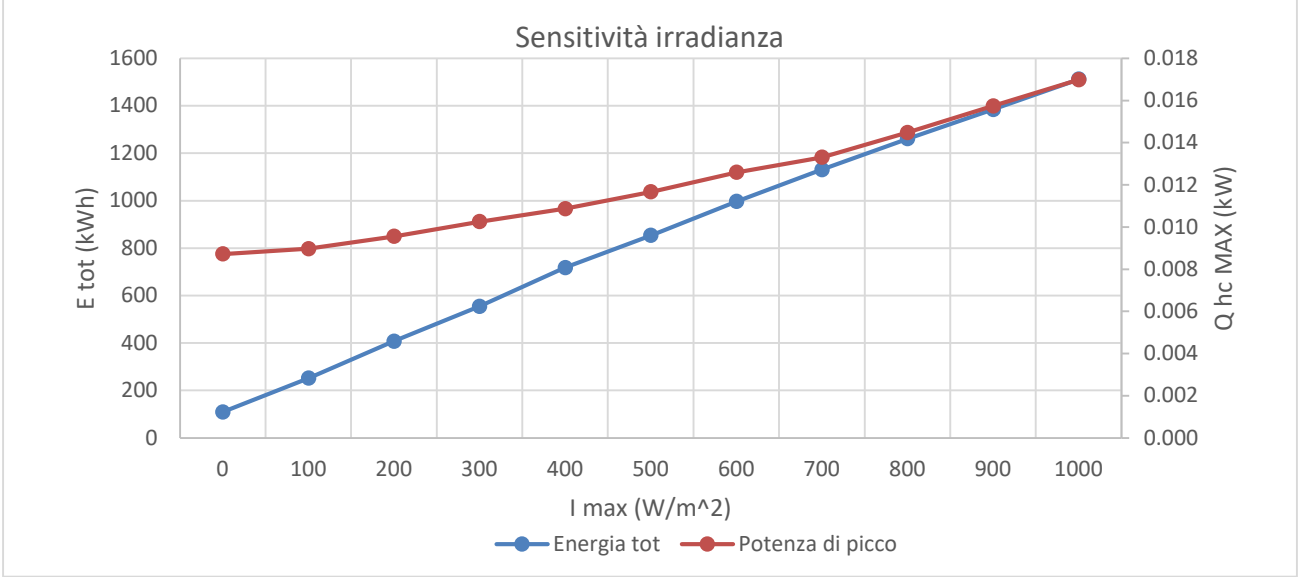

**Figura 17 - Sensitività del fabbisogno all'irradianza solare**

#### <span id="page-23-2"></span>3.2.1.2 Sensitività rispetto alla capacità termica

I risultati dell'analisi sono riportati in Figura 18. In questo caso è possibile notare come, tranne che per valori molto bassi (in questo caso compresi tra 0 e 1 e 5 J/m<sup>2</sup>/K, che non sono realistici), la capacità termica non influisce molto né sul fabbisogno totale, né sulla potenza di picco, che risultano pressoché costanti per quasi tutti i valori di k.

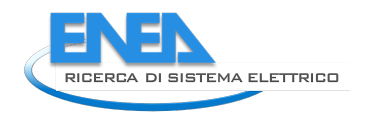

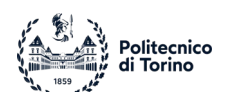

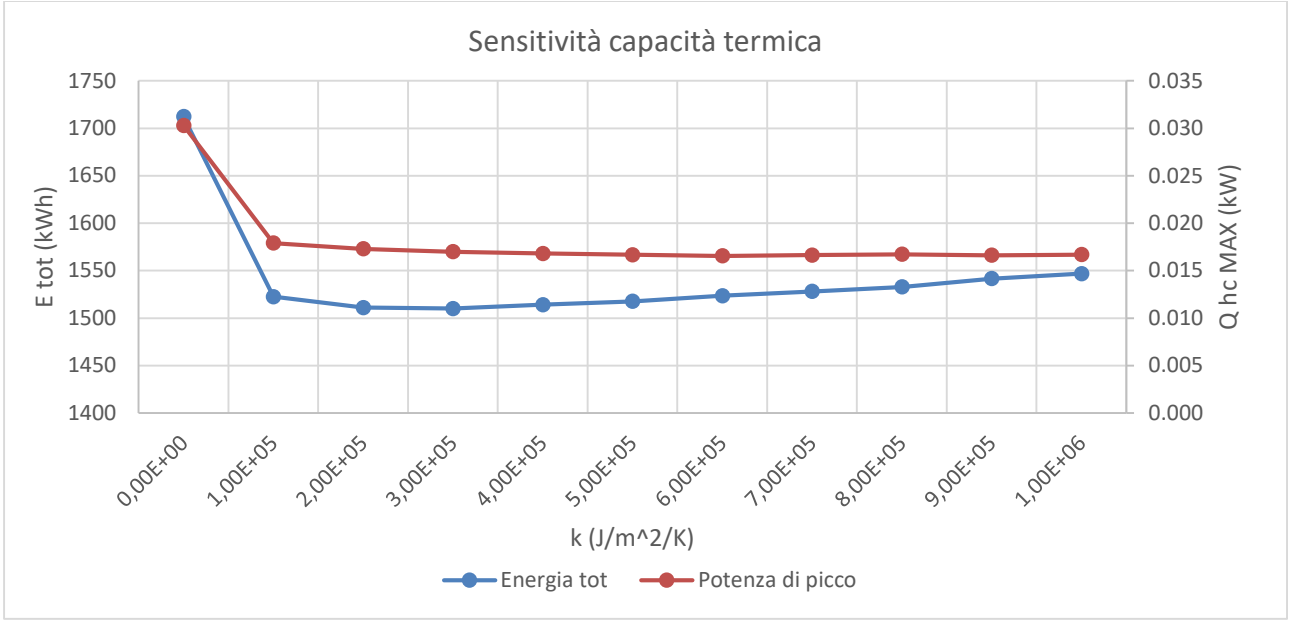

**Figura 18 - Sensitività del fabbisogno alla capacità termica della parete**

#### <span id="page-24-0"></span>3.2.1.3 Sensitività rispetto alla trasmittanza termica

Come si può notare dalla Figura 19, la trasmittanza termica della parete presenta una correlazione pressoché lineare sia con la potenza di raffrescamento di picco, sia con il fabbisogno complessivo dell'edificio.

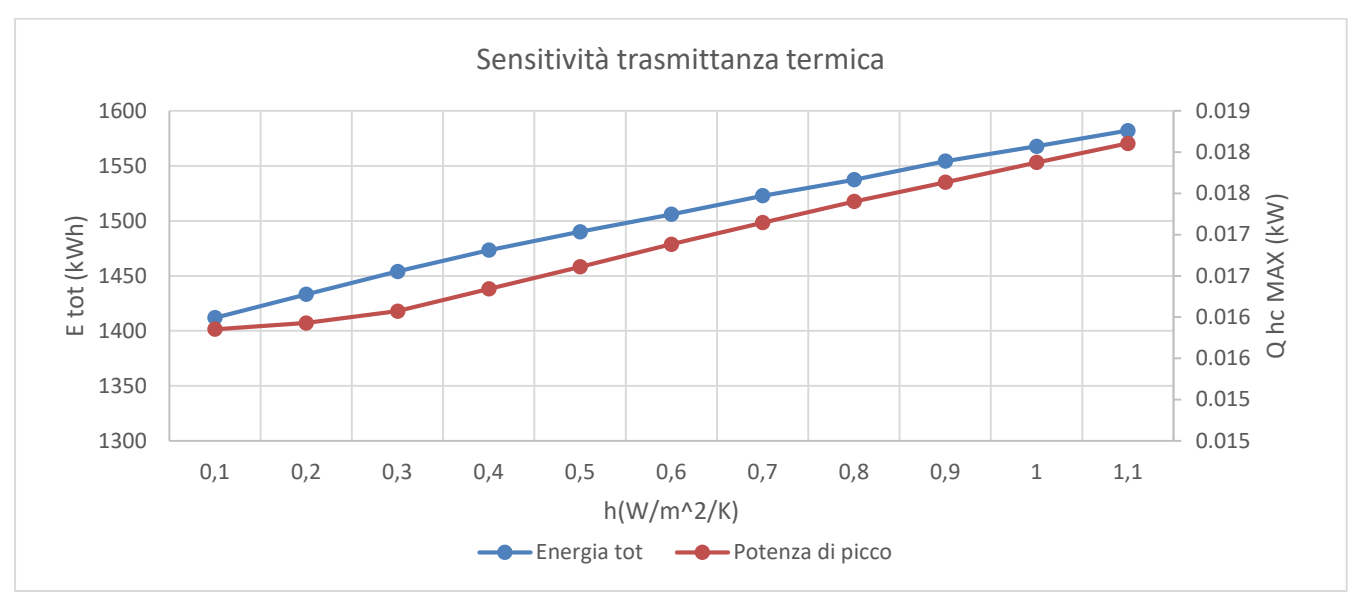

**Figura 19 - Sensitività del fabbisogno alla trasmittanza termica della parete**

#### <span id="page-24-1"></span>3.2.1.4 Sensitività incrociata trasmittanza/capacità termica

Come confermato dalla rappresentazione dell'analisi di sensitività riportata in Tabella 2, la trasmittanza della parete ha un impatto notevolmente superiore rispetto alla capacità termica sul fabbisogno complessivo.

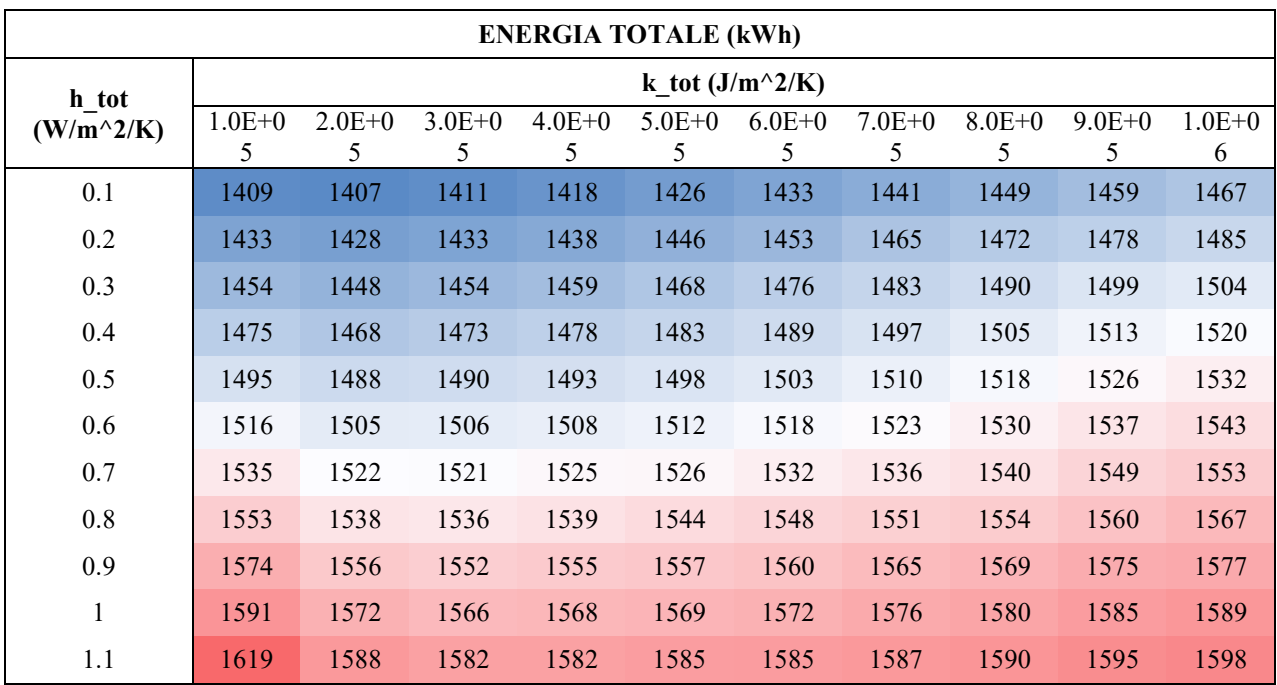

**Tabella 2 - Sensitività incrociata del fabbisogno a trasmittanza/capacità termica**

#### <span id="page-25-0"></span>3.2.1.5 Sensitività incrociata trasmittanza/irradianza

Per quanto riguarda l'impatto dell'irradianza, si può notare dalla Tabella 3 di come il valore di picco dell'irradianza solare sia molto più impattante sull'energia spesa rispetto alla trasmittanza termica della parete. Esiste una differenza di un ordine di grandezza tra la variazione del valore del fabbisogno totale a trasmittanza minima e massima (prima e ultima riga in tabella) e la variazione del valore del fabbisogno totale a irradianza massima e irradianza minima (prima e ultima colonna in tabella).

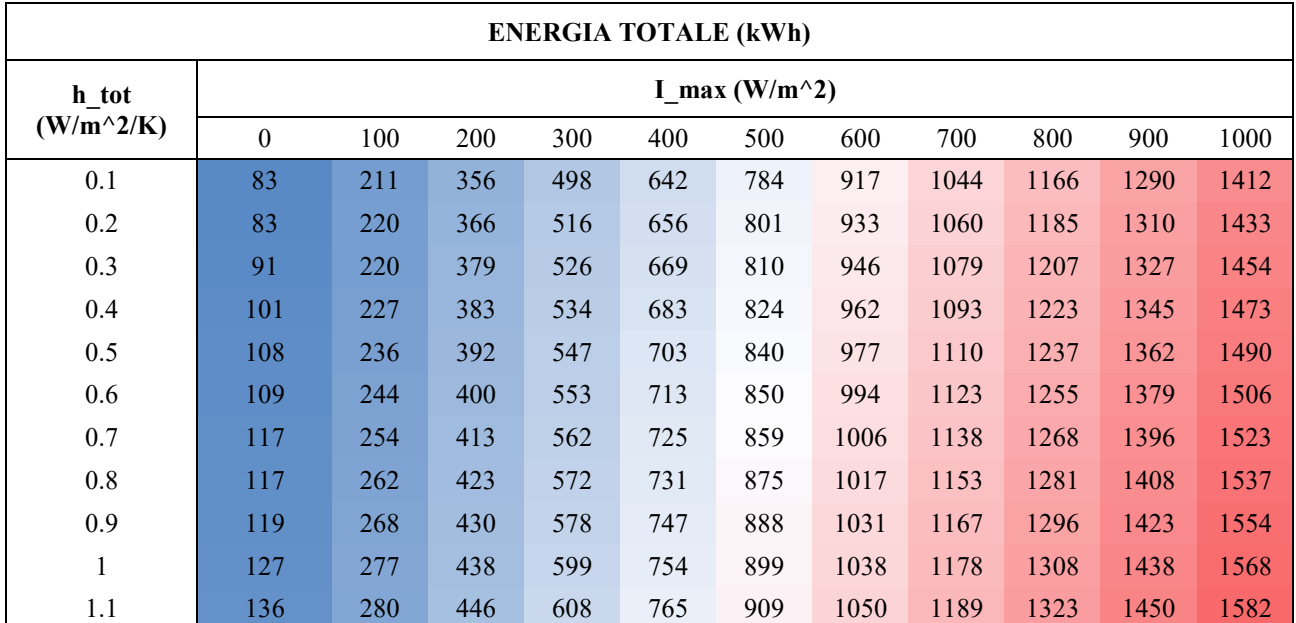

**Tabella 3 - Sensitività incrociata del fabbisogno a trasmittanza/irradianza**

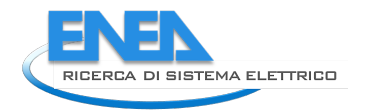

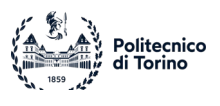

## <span id="page-26-0"></span>3.2.1.6 Sensitività incrociata capacità termica/irradianza

Allo stesso modo osservando la Tabella 4 si può notare che il fabbisogno totale si conferma essere molto più sensibile a variazioni nel valore di picco dell'irradianza solare, mentre al variare della capacità termica areica delle pareti esso resta circa costante.

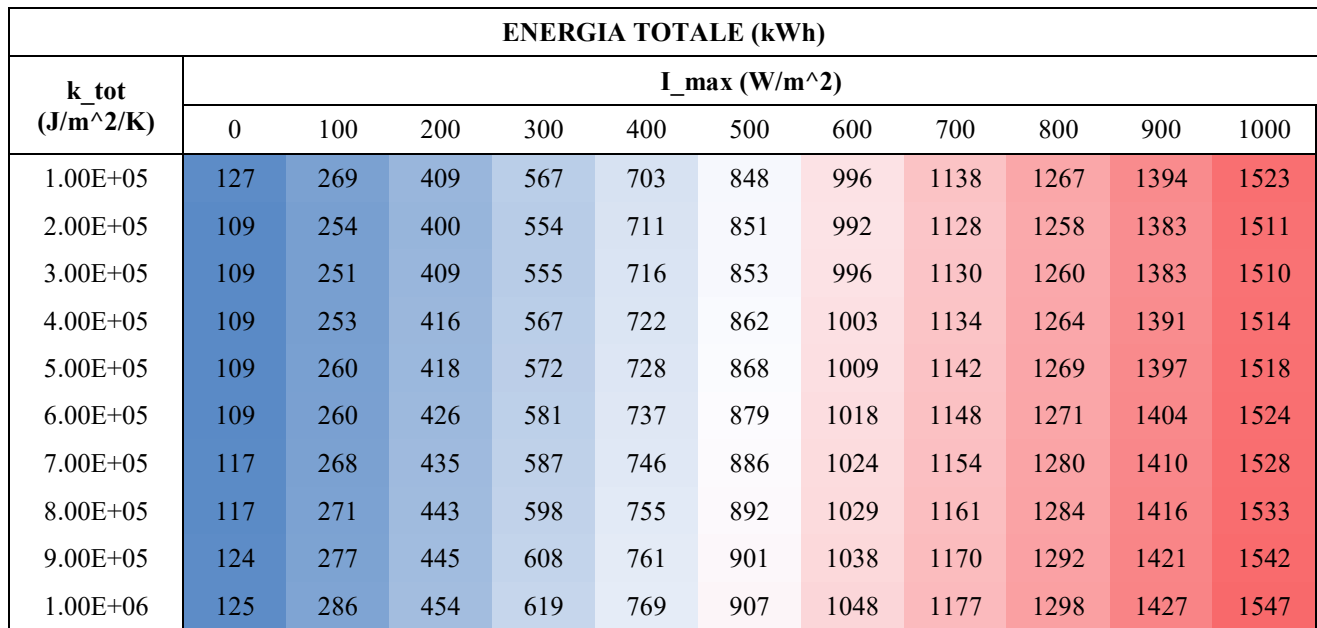

**Tabella 4 - Sensitività incrociata del fabbisogno a capacità termica/irradianza**

#### <span id="page-26-1"></span>3.2.1.7 Sensitività incrociata temperatura esterna/irradianza

Come ultima analisi di sensitività, è stato scelto di comparare l'influenza della temperatura esterna a quella dell'irradianza solare sul fabbisogno complessivo. A tal proposito, sono stati modificati i dati di temperatura esterna forniti dal software PVGIS in modo da sommare una certa quantità (in questo caso da -5 a +5 °C) al valore iniziale. I risultati mostrano che la sensitività ai due parametri è paragonabile: si può quindi affermare che le condizioni climatiche esterne sono quelle che maggiormente incidono sul fabbisogno complessivo dell'edificio.

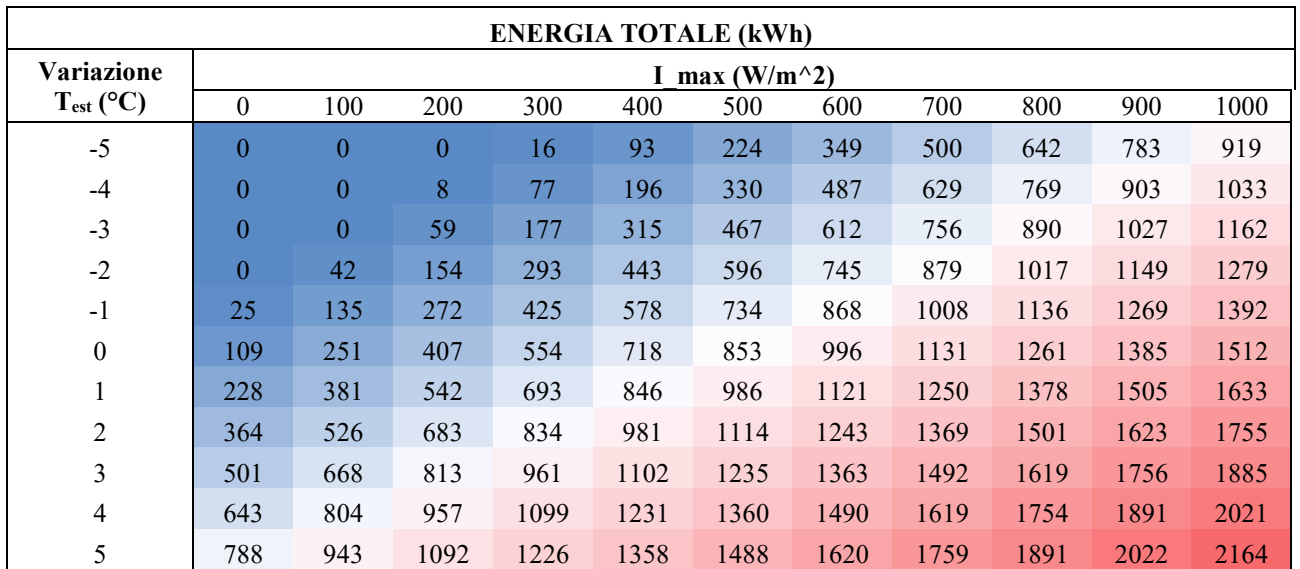

**Tabella 5 - Sensitività incrociata del fabbisogno a Irradianza/Temperatura esterna**

#### <span id="page-27-0"></span>3.2.2 Studio a livello di rete con incertezza sui dati

Poiché i risultati dell'analisi di sensitività hanno fornito come output l'informazione che i dati meteo sono le grandezze più impattanti sulla valutazione del fabbisogno, è ragionevole pensare che una stima delle altre grandezze possa portare ad una valutazione del profilo simile a quello reale. In tale ottica si sono distinti diversi "livelli" di informazioni eventualmente disponibili in una situazione reale (il primo è legato alla situazione di minima conoscenza, il massimo è lo scenario in cui si conoscono tutte le proprietà termofisiche dell'edificio, l'orientamento e l'ombreggiamento):

- Livello 1: si hanno informazioni solo sul volume dell'edificio considerato.
- Livello 2: si conosce anche l'orientamento dell'edificio in questione.
- Livello 3: si conosce l'anno di costruzione (è quindi possibile effettuare stime sulla stratigrafia delle pareti).
- Livello 4: si conosce il modo in cui l'edificio è ombreggiato.
- Livello 5: si conoscono tutte le proprietà dell'edificio.

Per avere idea dell'errore sul fabbisogno calcolato in assenza di dati precisi sugli edifici, è stato effettuato un confronto tra il primo e l'ultimo scenario. Si considera un ipotetico distretto con 10 edifici con volume di ogni edificio variabile da 180 a 3400 m<sup>3</sup> e ogni edificio presenta un certo numero di zone termiche (da 1 a 12). La mancanza di dati viene affrontata mediante uno studio probabilistico. Mediante analisi di letteratura si identificano i valori medi delle grandezze in gioco e il range di variabilità. Le proprietà dei singoli edifici sono dunque generate seguendo una distribuzione di probabilità normale, uniforme o discreta a seconda dei casi. Le probability density functions per gli edifici relativamente ai vari livelli di analisi sono riportate in Figura 20.

![](_page_28_Picture_0.jpeg)

![](_page_28_Picture_1.jpeg)

![](_page_28_Figure_2.jpeg)

Per effettuare un confronto tra i risultati che si otterrebbero a dati noti e i risultati ottenibili dalla stima mediante funzioni di probabilità (conoscendone noto soltanto il volume) sull'ipotetico distretto, la simulazione è stata effettuata due volte mantenendo il volume costante nei due casi e utilizzando in un caso le proprietà fisiche e geometriche note e stimandole nel secondo caso. La previsione di questi parametri porterà ovviamente ad errori nella stima del fabbisogno. L'errore è dunque dovuto alla mancanza di informazioni precise e dunque alla stima di a) le loro caratteristiche termofisiche b) l'orientamento c) l'ombreggiamento geometriche. In Figura 21 sono riportate le evoluzioni nel caso di conoscenza ("Reale") e nel caso di stima ("Previsto") delle caratteristiche. E' evidente che se l'orario di accensione è facilmente prevedibile dai dati metereologici l'ampiezza dei picchi di richiesta e l'ora precisa in cui avvengono è soggetta ad errore.

![](_page_29_Figure_2.jpeg)

**Figura 21 - Confronto tra i fabbisogni di due edifici aventi lo stesso volume ma proprietà termofisiche differenti**

In Figura 22 è riportata l'evoluzione del fabbisogno complessivo del distretto in caso di dati stimati ("Previsto") e noti ("Reale"). Come si può notare le differenze tra il fabbisogno stimato e quello reale si compensano quando si va a valutare il fabbisogno complessivo di un gruppo di edifici e le curve del fabbisogno reale e di quello stimato risultano molto più simili tra loro. Questo fenomeno risulta sempre più evidente all'aumentare del numero di edifici considerati (es. cittadina).

![](_page_30_Picture_0.jpeg)

![](_page_30_Picture_1.jpeg)

![](_page_30_Figure_2.jpeg)

**Figura 22 - Confronto tra il fabbisogno previsto e quello effettivo di un gruppo di 10 edifici**

Quest'analisi prova che per uno studio di fattibilità su un distretto residenziale la stima delle caratteristiche termofisiche, l'orientamento e l'ombreggiatura, mediante approccio probabilistico derivato da analisi di letteratura permette una buona stima del profilo complessivo di richiesta termica. Questo approccio permette di avere le basi per la valutazione dell'analisi costi/benefici di reti di teleraffrescamento.

# <span id="page-31-0"></span>4 Definizione delle risorse energetiche

Nell'ambito di reti neutre e delle reti di teleraffrescamento la produzione di potenza termica o frigorifera avviene tramite l'utilizzo di pompe di calore e di macchine frigorifere ad assorbimento. Nelle reti neutre, a differenza delle reti di teleraffrescamento, le pompe di calore vengono installate anche presso le singole utenze. Entrambe le tecnologie sono analizzate di seguito, con particolare focus sulle pompe di calore. Il lavoro svolto in questa parte riguarda un ampio studio di letteratura con il fine di valutare le relazioni che intercorrono tra le prestazioni delle tecnologie e i parametri di input, come taglia, tipologia e condizioni esterne.

## <span id="page-31-1"></span>*4.1 Pompe di calore*

Le pompe di calore possono essere distinte in due categorie principali:

- Pompe di calore aria-acqua, che utilizzano l'aria esterna come pozzo termico caldo, che presentano efficienze minori ma costi più contenuti;
- Pompe di calore geotermiche, che a loro volta si suddividono in due tipologie: quelle che utilizzano come pozzo termico caldo l'acqua di falda e quelle che utilizzano una sonda per lo scambio termico con il terreno. Entrambi i metodi permettono di diminuire la differenza di temperatura tra evaporatore e condensatore (rispetto alle pompe aria-acqua) e avere efficienze più elevate. Queste pompe trovano applicazione soprattutto nell'ambito delle reti neutre, dove spesso la rete è caratterizzata proprio da falde superficiali. Vengono inoltre accoppiate con accumuli geotermici di tipo stagionale.

Il parametro attraverso il quale si possono valutare le prestazioni di una pompa di calore è l'EER (Energy Efficiency Ratio) o COP (Coefficient Of Performance), che corrisponde al rapporto tra la potenza di raffrescamento generata dalla pompa e quella elettrica da essa assorbita.

$$
EER = \frac{Q_{hc}}{P_{el}}
$$
 (8)

Questo dato viene fornito dai costruttori in condizioni standard (definite nella UNI EN 14511:2), ovvero con temperatura dell'aria esterna pari a 35°C e temperatura dell'acqua tra 12°C e 7°C (o, in alcuni casi, 23°C e 18°C). Un modo per poter calcolare l'EER di una determinata pompa di calore a temperature diverse è quello di determinare la sua efficienza di Carnot, ovvero il rapporto tra l'EER effettivo della pompa e il COP ideale di Carnot, calcolato come:

$$
COP_{Carnot} = \frac{T1}{T2 - T1}
$$
\n(9)

![](_page_32_Picture_0.jpeg)

![](_page_32_Picture_1.jpeg)

L'andamento del COP di Carnot al variare della temperatura dell'aria esterna è riportato in Figura 23 per due valori differenti della temperatura dell'acqua.

![](_page_32_Figure_3.jpeg)

L'efficienza effettiva della pompa di calore nelle condizioni reali di funzionamento si ottiene a partire dal valore dell'EER in condizioni di progetto (EER<sub>D</sub>) e dal COP di Carnot nelle stesse condizioni  $(COP_{Carnot,D})^6$  $(COP_{Carnot,D})^6$ :

$$
\varepsilon = \frac{EER_D}{COP_{Carnot,D}} COP_{Carnot}
$$
\n(10)

#### <span id="page-32-0"></span>4.1.1 Analisi dati

Sono state quindi analizzate le schede tecniche di 133 pompe di calore aria-acqua e geotermiche (si vedano i documenti Allegati) di diversi produttori (in particolare: ACM, Aermec, Airtransys, Baltur, E.geo, Emmeti, Idema, Viessmann, VMC) per svolgere un'analisi dati per valutare il valore dell'efficienza di Carnot di una pompa di calore al variare della taglia.

<span id="page-32-1"></span> <sup>6</sup> R. Lazzarin, «Heat Pumps in Industry - I. Equipment,» *Heat Recovery Systems and CHP,* vol. 14, n. 6, pp. 581-597, 1994.

![](_page_33_Figure_1.jpeg)

**in commercio**

Osservando i risultati mostrati Figura 24 si può notare come il valore di EER nominale differisca significativamente tra pompe di calore aria-acqua e geotermiche (il valore medio è 2.98 per le prime e 5.20 per le ultime). I valori non risultano particolarmente influenzati dalla potenza nominale di raffrescamento. Si osserva come la varianza sia maggiore a potenze più basse

## <span id="page-33-0"></span>*4.2 Macchine frigorifere ad assorbimento*

La macchina frigorifera ad assorbimento utilizza direttamente il calore come fonte di energia per generare freddo, sfruttando la diversa temperatura di evaporazione di due fluidi refrigeranti. Questo tipo di applicazione permette di sfruttare calore prodotto da risorse rinnovabili, impianti di cogenerazione e calore di scarto da processi industriali, che risulterebbe altrimenti inutilizzato.

Nel caso più semplice, una macchina frigorifera ad assorbimento è costituita da un assorbitore, un evaporatore, un condensatore e un generatore. Il fluido di lavoro di queste macchine è solitamente una miscela binaria di due sostanze: una funge da refrigerante, mentre l'altra da solvente. Il ciclo di funzionamento di un assorbitore a singolo effetto viene sintetizzato come segue:

- 1) La miscela refrigerante-solvente all'interno dell'assorbitore viene prelevata tramite una pompa e trasferita verso il generatore, nel quale viene riscaldata tramite la risorsa di energia termica a disposizione
- 2) Il riscaldamento della miscela permette l'evaporazione del refrigerante, che quindi si separa dalla miscela e viene condotto verso il condensatore. La soluzione concentrata viene invece ricondotta verso l'assorbitore
- 3) Nel condensatore il refrigerante condensa e cede calore ad un fluido di raffreddamento
- 4) Il refrigerante condensato viene condotto attraverso una valvola di laminazione verso l'evaporatore, dove evaporando assorbe calore dal fluido che si vuole raffreddare
- 5) Il refrigerante evaporato viene condotto verso l'assorbitore dove viene riassorbito dal solvente, che causa una reazione esotermica producendo calore, ceduto ad un fluido di raffreddamento.

![](_page_34_Picture_0.jpeg)

![](_page_34_Picture_1.jpeg)

A differenza delle pompe di calore tradizionali, le macchine frigorifere ad assorbimento sono alimentate principalmente da risorse termiche, mentre l'apporto di energia elettrica richiesto è estremamente ridotto, vista la mancanza di compressori.

Queste macchine si possono distinguere in base alla soluzione refrigerante/solvente. Tra le più utilizzate vi sono la coppia ammoniaca/acqua e acqua/bromuro di litio. Nel primo caso l'acqua costituisce il solvente, mentre nel secondo rappresenta il refrigerante.

I vantaggi della coppia H2O-BrLi sono l'economicità e la sicurezza dal punto di vista dell'infiammabilità e della tossicità. I problemi che riscontra sono la non applicabilità a basse temperature e la necessità di pressioni molto più basse di quella atmosferica all'evaporatore. Inoltre è spesso necessaria la presenza di torri di raffreddamento per evitare la cristallizzazione.

La coppia NH3-H2O invece è impiegabile anche a temperature molto basse e funziona a pressioni superiori a quella atmosferica, ma presenta problemi di tossicità e di infiammabilità. [16]

Inoltre esse si distinguono anche in base alla tecnologia specifica. In particolare a valle di un'analisi di letteratura sono state valutate le temperature della risorsa utilizzabile e i COP:

- Chiller a singolo stadio: richiedono come fonte di calore vapore in bassa pressione (≈1 bar) o acqua a media temperatura (in genere >80°C); i COP rientrano nel range 0.6-0.8 [17] [18].
- Chiller a doppio stadio: richiedono come fonte di calore vapore in pressione (≈8 bar) o acqua ad alta temperatura (>140°C); i COP sono più elevati, intorno a 1.2-1.5 [19]. Presentano un generatore aggiuntivo che opera a pressione e temperatura inferiore, alimentato dal calore di condensazione del refrigerante. In tal modo viene separata e condensata una quantità maggiore di refrigerante con la stessa quantità di risorsa termica, determinando quindi l'aumento del COP.
- Chiller a combustione diretta: sfruttano la combustione di gas o olio combustibile all'interno dell'evaporatore e possono essere monostadio o multistadio oltre ad essere utilizzati anche per il riscaldamento. Valori tipici di COP per chiller a combustione diretta a doppio stadio, calcolati sul potere calorifico inferiore, sono compresi nel range 0.9-1.1 [20].

# <span id="page-35-0"></span>5 Casi studio

In questa sezione sono riportati dei casi studio analizzabili riferiti a differenti tipologie. La prima è una piccola rete distrettuale esistente (Ivrea). La seconda è una grande rete reale esistente (Singapore). La terza è una città (Torino) in cui è presente una grande rete di teleriscaldamento in cui attualmente non è presente telerafrescamento ma per cui si può considerare l'eventuale utilizzo.

La quarta è una piccolo rete neutra unidirezionale per il teleriscaldamento a bassa temperatura (Ospitaletto), mentre la quinta è una rete neutra bidirezionale (Politecnico di Zurigo).

## <span id="page-35-1"></span>*5.1 Ivrea*

Il primo caso analizzato è quello del teleraffrescamento/teleriscaldamento del Parco Dora Baltea a Ivrea: si tratta di una rete di dimensioni alquanto ridotte (10 edifici coperti in totale), Uno schema della rete di distribuzione è riportato in Figura 25.

Il fabbisogno di raffrescamento viene coperto da due gruppi frigoriferi (pompe di calore elettriche) rispettivamente da 1740 kW e 512 kW, aventi COP assunto pari a 4.5; il fabbisogno di riscaldamento viene invece soddisfatto acquistando calore da terzi.

![](_page_35_Figure_7.jpeg)

Le reti di distribuzione del calore e del freddo sono costituite da una doppia tubazione pre-isolata che collega le centrali di generazione alle utenze. L'estensione della rete in tutti i suoi rami è complessivamente di 1040 m, mentre il volume totale delle tubature è di 39.33 m<sup>3</sup>. Le temperature a cui l'acqua della rete è soggetta sono 80-65°C per il riscaldamento e 5-12°C per il raffrescamento. In Figura 26 è presentato il profilo di domanda dell'intera rete per una settimana estiva, avendo considerato i profili di domanda dei singoli edifici e le perdite di rete, che ammontano al 5%. Si nota come il carico complessivo sfiori i 2000kW, spingendo regolarmente la centrale termica alla sua capacità massima e rischiando quindi la generazione di criticità nel sistema di raffrescamento.

![](_page_35_Picture_136.jpeg)

![](_page_36_Picture_0.jpeg)

![](_page_36_Picture_1.jpeg)

![](_page_36_Picture_190.jpeg)

**Tabella 6 - Fabbisogno degli edifici del Parco Dora Baltea**

![](_page_36_Figure_4.jpeg)

**Figura 26 - Carico termico aggregato per una settimana di luglio**

# <span id="page-36-0"></span>*5.2 Singapore*

<u>.</u>

La seconda applicazione presa in considerazione è quella della rete di teleraffrescamento situata nella Marina Bay di Singapore<sup>[7](#page-36-1)</sup>: si tratta di una rete di dimensioni significative; la capacità totale delle tre centrali di raffrescamento presenti è di circa 210 MW. Secondo Singapore District Cooling Pte Ltd (SDC) [21], un sussidiario di Singapore Power, i risparmi energetici dovuti a questa rete ammontano a circa il 40%, pari alla domanda di 24000 appartamenti di tre stanze ciascuno. La città presenta un clima equatoriale, per cui non esiste una stagionalità e la rete di teleraffrescamento rimane attiva durante tutto l'anno. La rete si estende per una lunghezza di circa 5 km con diametro massimo delle tubazioni di 1.5m, coprendo un'area di 1.7 milioni di m<sup>2</sup>. Uno schema del sistema di teleraffrescamento è riportato in Figura 27.

I tubi sono isolati tramite vetro cellulare. La produzione di acqua refrigerata avviene tramite water chiller e brine chiller, con capacità che vanno dai 3 MW ai 10 MW. L'operazione di una rete di tali dimensioni si avvale di importanti sistemi di accumulo: si tratta di torri di stoccaggio di ghiaccio, per un totale di 15000 m<sup>3</sup> di acqua; una di queste torri è in grado di soddisfare il fabbisogno di raffrescamento di un grande edificio per circa 10 ore.

<span id="page-36-1"></span><sup>7</sup> J. Zhuang, «Keeping Marina Bay cool,» Skyline, n. 4, pp. 10-13, 2016.

![](_page_37_Picture_1.jpeg)

**Figura 27 – Schematica della rete di teleraffrescamento di Marina Bay, Singapore. [22, 23]**

È inoltre interessante analizzare il caso studio presentato da Dorfner et al. [22], in cui si suppone di estendere la rete di teleraffrescamento ad un altro distretto della città, analizzandone la fattibilità. L'area esaminata è adiacente a quella già servita dalla rete, come illustrato in Figura 28: si conoscono i fabbisogni di picco di ogni gruppo di edifici e si suppone la posizione delle centrali di raffrescamento (indicate dai triangoli in figura).

![](_page_37_Figure_4.jpeg)

**Figura 28 - Fabbisogni del distretto di Singapore preso in esame [22]**

![](_page_38_Picture_0.jpeg)

![](_page_38_Picture_1.jpeg)

A partire dai dati sui fabbisogni di picco, sono state calcolate poi le capacità ottimali (dal punto di vista economico) delle tubazioni della rete, che superano i 200 MW nei tratti principali, per una capacità totale di 1240 MW. I risultati di questa valutazione sono riportati in Figura 29.

Il potenziale di questa rete è dovuto dalla grande demografica e al clima umido equatoriale, che comporta consumi elevati pressoché costanti durante tutto l'anno. Inoltre vi sono diverse potenziali sinergie con altri sistemi energetici da poter sfruttare per incrementarne ancor di più la sostenibilità economico-ambientale. In uno studio di Dominkovic [24] e altri, gli autori suggeriscono in particolare di integrare la rete di teleraffrescamento con l'energia criogenica ottenuta dalla rigassificazione del gas naturale e con macchine frigorifero ad assorbimento nei siti industriali in cui sono presenti reflui termici. Secondo i risultati dello studio, sfruttando queste opportunità le emissioni di CO2 si abbasserebbero di circa il 40% entro il 2050.

![](_page_38_Figure_4.jpeg)

#### <span id="page-38-0"></span>*5.3 Torino*

Un altro caso studio preso in considerazione è quello della città di Torino, che dispone di una rete di teleriscaldamento tra le più estese d'Europa: è interessante analizzare la possibilità di combinazione con teleraffrescamento sfruttando la rete per la distribuzione di acqua refrigerate o l'eventuale realizzazione/utilizzo di una rete più piccola (e.g. reti di distribuzione reti di teleriscaldamento già presenti).

![](_page_39_Figure_1.jpeg)

**Figura 30 - Rete di teleriscaldamento della città di Torino**

La rete di teleriscaldamento presente attualmente soddisfa all'incirca il 60% del fabbisogno termico della città di Torino, per una potenza complessiva di circa 1400 MW, servendo un totale di 33 Mm<sup>3</sup>; la dimensione dell'utenza media è di circa 10'000 m<sup>3</sup>. La lunghezza complessiva della rete è di 800 km, mentre le dimensioni delle singole reti di distribuzione variano da 500 m a circa 1 km. Uno schema della rete principale di trasporto è riportato in Figura 30, unitamente a una delle 189 reti di distribuzione.

## <span id="page-39-0"></span>*5.4 Ospitaletto*

La rete è stata realizzata e finanziata da Cogeme nel 2018 nel comune di Ospitaletto, in provincia di Brescia. La risorsa termica è costituita da acqua di falda e da reflui termici a bassa temperatura non altrimenti utilizzabili. In particolare vengono sfruttati i cascami termici provenienti da un'azienda siderurgica locale. È installata una potenza termica di 1.36 MW che alimenta 14 edifici per un totale di 80.000 m<sup>3</sup>. La rete di distribuzione è lunga complessivamente 2.3 km e serve una scuola elementare, una scuola media, il centro civico, il centro sociale, il palazzetto dello sport ed alcuni edifici privati. La temperatura della risorsa termica varia dai 13 ai 25°C, che viene innalzata a 59°C tramite pompe di calore geotermiche poste nelle diverse sottostazioni che hanno sostituito vecchie caldaie a metano. Gli impianti di riscaldamento sono caratterizzati da pannelli radianti e radiatori in ghisa e non sono stati modificati. Ciò ha permesso di mantenere costi di installazione relativamente bassi. [25].

Una rete simile ma di minore espansione è stata realizzata nel comune di Marino Sarasino per servire un complesso scolastico. Tre pompe di calore alimentate ad acqua di falda producono circa 300 kW termici e soddisfare il fabbisogno di tre edifici costruiti nel 1965, 1970 e 2014.

# <span id="page-39-1"></span>*5.5 Politecnico di Zurigo*

La rete è stata realizzata nel 2013 nel campus di Honggerberg ed è in continua espansione. Al 2019 risulta costituita da tre accumuli geotermici stagionali e cinque sottostazioni che soddisfano il fabbisogno di riscaldamento e raffrescamento di 14 cluster di edifici. Uno schema della rete è riportato in Figura 31. Alcuni edifici che necessitano di essere rinfrescati durane l'anno, rilasciano calore a

![](_page_40_Picture_0.jpeg)

![](_page_40_Picture_1.jpeg)

bassa temperatura che viene immesso nella rete per soddisfare il riscaldamento di altri edifici. Se il calore di scarto è maggiore rispetto a quello richiesto dalla rete calda, questo viene raccolto in accumuli geotermici a 200 m di profondità per essere rilasciato nei mesi in cui vi è maggiore richiesta di riscaldamento. Durante l'inverno viene quindi fatta circolare acqua negli accumuli, permettendo il rilascio del calore accumulo a favore degli edifici da riscaldare. Durante i mesi estivi il processo è inverso, in quanto si sfrutta la temperatura più bassa del mezzo di accumulo per raffrescare gli edifici [26] [27].

La temperatura della rete di raffrescamento varia tra i 4 e i 18 °C a seconda della stagione, mentre quella della rete di riscaldamento varia tra gli 8 e i 22°C. Il mantenimento delle temperature all'interno di questi intervalli viene garantito da due sistemi ausiliari costituiti da un boiler e un chiller centralizzato. La percentuale di fabbisogno energetica coperta dalla rete senza i due sistemi si attesta intorno all'80% per il riscaldamento e al 90% per il raffrescamento.

Rispetto alle tecnologie tradizionali di riscaldamento e raffrescamento, questa rete attualmente permette di ridurre fino al 72% di emissioni di CO2. Inoltre attraverso una gestione ottimale degli accumuli il risparmio può arrivare fino all' 87% [27].

![](_page_40_Figure_5.jpeg)

**Figura 31 - Rete neutra del Campus ETH di Honggerberg**

# <span id="page-41-0"></span>6 Parametri economici

In questa sezione vengono definiti i principali parametri da utilizzare per poter effettuare un'analisi economica sui casi studio presentati in precedenza, per accertarne la fattibilità. Si calcolerà l'evoluzione del Net Present Value (NPV) lungo un arco di tempo di 50 anni, ovvero la lunghezza della vita dell'impianto assunta.

Si terranno in considerazione i seguenti parametri per i costi:

- Costo di investimento per le tubazioni.
- Costo di investimento per la centrale termica.
- Costo di investimento per gli accumuli.
- Costi di O&M.
- Costi di produzione della potenza fredda.
- Prezzo di vendita della potenza fredda prodotta.
- Tasso di attualizzazione (discount rate) annuale supposto pari al 5%.

# <span id="page-41-1"></span>*6.1 Procedura di calcolo*

#### <span id="page-41-2"></span>6.1.1 Costo della rete di distribuzione

I costi di investimento per la rete di distribuzione possono essere suddivisi in tre categorie principali:

- Costo della fornitura e posa in opera delle tubazioni stesse
- Costo della fornitura e posa in opera dei componenti speciali, quali curve e giunzioni a T
- Costo delle Energy Transfer Station (ETS), ovvero dei componenti che permettono alle singole utenze di allacciarsi alla rete di teleraffrescamento

I costi relativi ai primi due tipi di componenti vengono forniti dal prezziario per le opere e i lavori pubblici nella regione Piemonte [28], mentre i costi delle ETS vengono calcolati tramite una funzione polinomiale di terzo grado, ottenuta interpolando i dati forniti da Rescue nel report relativo ai costi del teleraffrescamento [29], come mostrato in [Figura 3](#page-41-3)2.

![](_page_41_Figure_18.jpeg)

<span id="page-41-3"></span>**Figura 32 - Approssimazione dei costi delle ETS con un polinomio di terzo grado**

![](_page_42_Picture_0.jpeg)

![](_page_42_Picture_1.jpeg)

## <span id="page-42-0"></span>6.1.2 Costo della centrale termica e degli accumuli

Il costo della centrale termica verrà assunto pari a 400 €/RT (euro per tonnellata di refrigerazione) o 114.3 €/kW [30], mentre il costo degli accumuli (se presenti) verrà stimato pari a 5€/kWh [31].

### <span id="page-42-1"></span>6.1.3 Costi addizionali di progetto

I costi di progetto aggiuntivi vengono valutati come descritto di seguito:

- EPCC (Engineering, Procurement & Construction Cost): assumendo un approccio di Engineering, Procurement e Construction Management, si può stimare che questi ammontino a circa l'8% del costo dell'impianto.
- TPC (Total Plant Cost): include i costi esaminati in precedenza, più un margine di sicurezza per tenere conto di costi non previsti in fase di progetto (contingency): si assume che questi costi ammontino al 20% dei costi di EPCC.
- TOC (Total Overnight Cost): include tutti i costi esaminati in precedenza, più altre eventuali spese del committente; si assumono pari al 20% del TPC.

#### <span id="page-42-2"></span>6.1.4 Spese annuali

L'impianto, durante il suo funzionamento, andrà incontro a ulteriori spese, che possono essere dovute a:

- O&M (Operation & Maintenance): sono le spese dovute alla manutenzione e operazione dell'impianto, vengono stimate pari a 20.7  $\epsilon$ /MWh [32]
- Costi di produzione del freddo: assumendo un prezzo dell'energia elettrica di 0.05  $\epsilon$ /kWhe e un COP di 4.5 della centrale termica, esso ammonta a circa 0.0111 €/kWhf.

#### <span id="page-42-3"></span>6.1.5 Calcolo del NPV e del prezzo dell'energia

Il Net Present Value viene calcolato con la seguente formula:

$$
NPV = -TOC + \sum_{t=1}^{n} \frac{R_t}{(1+i)^t}
$$

Dove n è il numero di anni su cui si effettua l'analisi economica (assumibile pari all'ipotetica vita dell'impianto, ad esempio 50 anni),  $R_t$  è il cash flow netto relativo all'anno t, e i è il tasso di attualizzazione (valori attorno al 5%).  $R_t$  viene determinato attraverso la differenza tra le spese e i guadagni annuali, calcolati moltiplicando il prezzo dell'energia fredda per i kWh venduti.

Per fissare il prezzo dell'energia si effettua un confronto con tecnologie di raffrescamento convenzionali: si utilizzerà un prezzo tale da far risultare il teleraffrescamento più conveniente all'utenza finale rispetto all'altro scenario.

I parametri del raffrescamento convenzionale sono presentati di seguito:

- Costo dell'unità di raffrescamento: 1000 €/RT o 285.7 €/kW
- Vita media impianto: circa 10 anni
- Costo specifico di investimento: *Fabbisogno totale cop*

- Costo specifico di produzione del freddo: assumendo un prezzo dell'energia elettrica pari a 0.05 €/kWhe e un COP di 2.7, risulta pari a 0.0185€/kWhf
- Costo specifico complessivo: pari alla somma di costo specifico di investimento e costo specifico di produzione del freddo

**(***11***)**

Si può dunque determinare il NPV dell'impianto, assumendo come cash flow netto il risparmio annuale rispetto allo scenario del teleraffrescamento; se il NPV a fine vita dell'impianto risulta essere negativo, allora il teleraffrescamento risulta essere più conveniente per l'utente rispetto a tecnologie convenzionali.

# <span id="page-43-0"></span>*6.2 Analisi applicata alla rete di Ivrea*

Attraverso i parametri economici definiti e i dati a disposizione dei casi studio è stata svolta un'analisi di fattibilità economica di massima per la rete di Ivrea.

Per prima cosa, sono stati calcolati i costi di installazione relativi alle tubazioni e alle sottostazioni prendendo come riferimento i prezziari della regione Piemonte.

E' stato valutato il costo di investimento relativo all'installazione della centrale termica, considerando un costo per unità di potenza installata pari a 114.3  $\epsilon$ /kW.

I costi di investimento calcolati, sono stati sommati tra di loro e, quindi come dettagliato nella sezione 5 è stato calcolato il total overnight cost.

I flussi di cassa annuali sono caratterizzati dalla differenza tra i guadagni dalla vendita di energia frigorifera e costi operativi, che anche essi dipendono dalla quantità di energia frigorifera prodotta. Il prezzo di vendita è stato fissato pari a quello che verrebbe pagato dagli utenti mediante l'uso di tecnologie convenzionale. Per la rete di Ivrea tale valore risulta di 0.12 €/kWh.

Con il Total Overnight Cost e con i flussi di cassa annuali, opportunamente attualizzati considerando un tasso di interesse del 5%, è stato possibile valutare l'evoluzione del Net Present Value (Valore Attuale Netto) dell'opera. Ciò ha permesso anche di calcolare il tempo di ritorno economico dell'investimento e rappresenta il numero di anni prima che il Net Present Value diventi positivo.

In Tabella 7 sono mostrati i risultati dell'analisi. La rete considerata risulta sostenibile dal punto di vista economico, in quanto il valore attuale netto a fine vita (50 anni) è positivo. Nonostante ciò, il costo dell'investimento è elevato e il tempo di ritorno, come si può evincere anche dalla Figura 33, è piuttosto elevato (27 anni).

![](_page_43_Picture_204.jpeg)

![](_page_44_Picture_0.jpeg)

![](_page_44_Picture_1.jpeg)

![](_page_44_Picture_112.jpeg)

#### **Table 7 - Risultati economici per la rete di Ivrea**

![](_page_44_Figure_4.jpeg)

**Figure 33 - Evoluzione del valore attuale netto (NPV) per la rete di Ivrea**

# <span id="page-45-0"></span>7 Conclusioni

Il lavoro descritto ha la finalità di porre le basi per lo sviluppo di un'analisi costi benefici relativa all'installazione di reti di teleraffrescamento o reti neutre in differenti contesti. È possibile constatare come il teleraffrescamento, abbia già trovato applicazioni rilevanti anche in contesti molto diversi tra loro.

La prima parte del lavoro ha riguardato la definizione di uno strumento per la stima dell'evoluzione dei fabbisogni di raffreddamento in un distretto/cittadina. L'algoritmo sviluppato per la determinazione dei carichi, si basa su un modello dinamico con utilizzo di dati stimati mediante approccio probabilistico calibrato su dati di letteratura. Mediante tale approccio è possibile l'analisi di ulteriori casi studio a partire dallo storico dei dati meteo e dalla parziale conoscenza dai dati sugli edifici coinvolti. L'approccio si adatta molto bene all'uso in distretti in cui si ha un'informazione di massima sulla tipologia di edificio (es. distretti con edifici della stessa epoca di costruzione o con medesime caratteristiche costruttive tipo isolamento o con ombreggiatura ridotta), in cui sono note le caratteristiche medie e il range di variazione delle proprietà.

La seconda parte ha riguardato l'analisi delle tecnologie di produzione, in particolare la valutazione delle funzioni di prestazione in base ai parametri significativi.

Dunque si è rivolta l'attenzione alla definizione e descrizione di casi studio eterogenei che comprendono reti esistenti/potenziali, di differenti dimensioni.

L'ultima parte ha dunque riguardato la descrizione della procedura di analisi economica che può essere seguita per la valutazione della fattibilità economica di una rete attraverso una valutazione dei tempi di ritorno della rete del valore attuale netto a fine vita. I risultati relativi a questa procedura sono stati infine mostrati per il caso della rete di Ivrea, dai quali si evince che l'investimento iniziale per queste reti è notevole, causando un notevole ritardo nel tempo di ritorno. A valle di tale definizione si può notare come una quota significativa dei costi di investimento derivi dalla fornitura e messa in opera delle tubazioni e delle Energy Transfer Station; la densità energetica della zona servita potrebbe risultare un driver significativo nella determinazione della fattibilità di un progetto di teleraffrescamento. I casi reali descritti in questo report verranno utilizzati per ricavare le informazioni necessarie al fine di valutare la fattibilità della tecnologia teleraffrescamento in ambito italiano.

Per quanto riguarda le reti neutre, quanto riscontrato dai casi studio evidenzia la presenza di falde acquifere superficiali gioca un ruolo significativo nello sviluppo di queste reti. Inoltre le reti neutre esistenti sono di scala ridotta, se comparati alle dimensioni delle reti tradizionali di teleriscaldamento (e dunque caratterizzati da investimenti iniziali inferiori). Il fabbisogno contemporaneo di riscaldamento e raffrescamento da parte di utenze diverse della rete favorisce l'adozione di reti bidirezionali. La presenza di accumuli geotermici, come mostrato dalla rete di Zurigo, permette inoltre di sfruttare ancor di più le potenzialità di questa tipologia di rete.

Gli strumenti e le metodologie sviluppate in questo primo anno determinano quindi le basi per i prossimi passi del progetto, dove ci si concentrerà soprattutto sullo sviluppo di modelli simulazione fluidodinamica e di ottimizzazione di reti, applicandoli ad opportuni casi studio.

![](_page_46_Picture_0.jpeg)

![](_page_46_Picture_1.jpeg)

# <span id="page-46-2"></span><span id="page-46-1"></span><span id="page-46-0"></span>8 Allegati

 $\frac{0}{0}$ %  $X = 0$ :length(Data.T\_out)-1;  $Xq = 0:dt/3600$ :length(Data.T\_out)-1;  $V = [Data.T_out];$ Data.T\_out = interp $1(X, V, Xq)$ ;  $V = [\overline{\text{Data} \cdot \text{azs}}];$  $Data. azs = interp1(X, V, Xq);$ V = [Data.thetaz]; Data.thetaz = interp $1(X, V, Xq)$ ;  $V = [Data.I\_tot.I\_norm];$ Data.I\_tot.I\_norm = interp1(X,V,Xq);

startm = mm - 1 + (yy-2005)\*12; startd = dd - 1 + sum(mesi(1:startm)); startt =  $0 +$  startd\*24\*3600/dt+1;

starth =  $0 +$  startd\*24+1;

 $Q_{\text{confronto}} = \text{zeros}(2, \text{duration})$ Q\_load = zeros(1,duration);

%% Dimensioni ambienti

 $r = rand;$ <br>Vol tot = 500; n zone th = 4;  $\overline{Vol} = \overline{Vol}$  tot/n\_zone\_th\*ones(1,n\_zone\_th);<br>Lato1 = 3; Lato2 = sqrt(Vol(1)/Lato1)\*(0.8+0.2\*rand); <br>
Lato3 = Vol(1)/Lato1/Lato2; <br>
%Lunghezza parete [m] Lato3 =  $\overrightarrow{Vol(1)/Latol/Latol2}$ ;

%% Definizione pareti  $n$  nodi = 5;

if  $n$ <sub>zone\_th</sub> = 1

n pareti  $w = 4$ ;  $n\rightarrow$  pareti\_nw = 1;<br>par\_zona = ones(n\_zone\_th, n\_pareti\_w + n\_pareti\_nw);

 $duration = 20*24*3600/dt$ ;  $\frac{9}{24*3600/dt}$ ;

%Volume totale edificio  $[m^3]$ 

%Altezza parete [m]<br>%Larghezza parete [m]

par\_zona = ones(n\_zone\_th, n\_pareti\_w + n\_pareti\_nw); %Per ogni zona termica, se il valore À il, la parete si affaccia sulla zona; tilt walls = [90 90 90 90 0]; <br> %Inclinazione delle pareti rispetto all'orizzontale %Inclinazione delle pareti rispetto all'orizzontale

az\_walls = [0 90 180 270 180]; %Azimut pareti (0 = sud, 90 ovest) S\_walls = [Lato1\*Lato2, Lato1\*Lato3, Lato1\*Lato2, Lato1\*Lato3, Lato2\*Lato3]; else n\_pareti\_w = 6\*round(n\_zone\_th/2); n\_pareti\_nw = round(n\_zone\_th/2)+n\_zone\_th;<br>par zona = zeros(n\_zone\_th, n\_pareti\_w + n\_pareti\_nw); %Per ogni zona termica, se il valore  $\tilde{A}$ " 1, la parete si affaccia sulla zona; az walls = zeros $(1, n$  pareti\_w + n\_pareti\_nw);  $S$  walls = az\_walls; tilt walls =  $[90*ones(1,7*round(n zone th/2))$ , zeros(1,n zone th)]; for  $ge=1$ :round(n\_zone\_th/2) par\_zona(gg\*2-1,[1+(gg-1)\*6, 5+(gg-1)\*6, 6+(gg-1)\*6, gg+n\_pareti\_w, n\_pareti\_w+round(n\_zone\_th/2)+(gg-1)\*2+1]) = 1; par\_zona(gg\*2,[2+(gg-1)\*6, 3+(gg-1)\*6, 4+(gg-1)\*6, gg+n\_pareti\_w, n\_pareti\_w+round(n\_zone\_th/2)+(gg-1)\*2+2]) = 1; az walls $(1+(gg-1)*6:gg*6) = [0 \ 0 \ 90 \ 180 \ 180 \ 270]$ ;  $a\overline{z}$  walls(n\_pareti\_w+gg) = 90; az\_walls( $\overline{p}$  pareti\_w+round(n\_zone\_th/2)+(gg-1)\*2+1,n\_pareti\_w+round(n\_zone\_th/2)+(gg-1)\*2+2]) = 0;  $S$ \_walls $(1+ (gg-1)*6:gg*6) =$ [Lato1\*Lato2, Lato1\*Lato2, Lato1\*Lato3, Lato1\*Lato2, Lato1\*Lato2, Lato1\*Lato3];  $S$ <sup>-</sup>walls(n\_pareti\_w+gg) = Lato1\*Lato3;  $S$ <sup>\_</sup>walls( $\overline{[n]}$  pareti\_w+round(n\_zone\_th/2)+(gg-1)\*2+1,n\_pareti\_w+round(n\_zone\_th/2)+(gg-1)\*2+2]) = Lato2\*Lato3;  $i\bar{f}$  gg>1 par\_zona(gg\*2-1,n\_pareti\_w+round(n\_zone\_th/2)+(gg-2)\*2+1) = 1; par\_zona(gg\*2,n\_pareti\_w+round(n\_zone\_th/2)+(gg-2)\*2+2) = 1; end end end<br>windows zona = par zona(:,1:n pareti w); %Per ogni zona termica, se il valore  $\tilde{A}$ " 1, la finestra si affaccia sulla zona; d\_obst = 6; <br>
h\_obst = 10; <br>
%Distanza ostacolo da ogni lato dell'edificio [m]<br>
%Altezza ostacolo per ogni lato dell'edificio [m] %Altezza ostacolo per ogni lato dell'edificio [m] %% Definizione tipo isolamento walls\_type = cell(1,n\_pareti\_w+n\_pareti\_nw); for  $ji=1:n$  pareti w walls\_type(jj) =  ${T'}$ ; end for jj=n\_pareti\_w+1:n\_pareti\_w+n\_pareti\_nw if tilt\_walls $(ij) = 90$ walls type(jj) =  ${D'}$ ; %Tramezzi else walls  $type(ij) = {T};$  %Copertura end end  $S_w$ windows =  $S_w$ walls(1:n\_pareti\_w)./6; %Superficie finestre [m^2] S\_walls(1:n\_pareti\_w) = S\_walls(1:n\_pareti\_w)-S\_windows; %Superficie pareti opache  $\lfloor m^2 \rfloor$ conditioned = ones( $1, n$ \_zone\_th); %1 se la zona è climatizzata, altrimenti 0 % obstacles =  $100*ones(1, n\_parent\_w+n\_parent\_nw);$ % obstacles(1:n\_pareti\_w) =  $30+20*randn(1,n$  pareti\_w); h e =  $25*ones(1,n$  pareti w+n pareti nw); h\_i = 7.\*ones(1,n\_pareti\_w+n\_pareti\_nw).\*(tilt\_walls==90) + 10\*ones(1,n\_pareti\_w+n\_pareti\_nw).\*(tilt\_walls==0); h\_windows =  $1.4*ones(1,n$  pareti\_w); %Trasmittanza finestre h\_tot\_walls =  $0.3*$ ones(1,n\_pareti\_w+n\_pareti\_nw); %Trasmittanza pareti esterne<br>h\_tot\_walls(n\_pareti\_w+1:end-2) = 2.4; %Trasmittanza pareti interne h\_tot\_walls(n\_pareti\_w+1:end-2) = 2.4; k\_tot\_walls = 3e5\*ones(1,n\_pareti\_w+n\_pareti\_nw); %Capacità termica pareti esterne k tot walls(n pareti w+1:end-2) = 2e5; %Capacità termica pareti interne % obstacles(end-1:end) =  $30+20*$ randn(1,2); alpha\_walls =  $0.3*$ ones(1,n\_pareti\_w+n\_pareti\_nw); %Coeff. assorbimento rad. solare h\_walls = zeros(n\_pareti\_w+n\_pareti\_nw,n\_nodi-1);

![](_page_48_Picture_0.jpeg)

![](_page_48_Picture_1.jpeg)

for  $jj = 1$ :size(k\_walls,1) for  $zz = 1$ :size(h\_walls,2)  $h\_walls(j,zz) = h\_tot\_walls(j)*(n\_nodi-2);$ end h\_walls(jj,[1,end]) = 2.\*h\_walls(jj,[1,end]); switch char(walls\_type(jj)) case{'I'}  $k_w$ walls(jj,1) =  $k_t$ tot\_walls(jj); case{'E'}  $k_w$ walls(jj,end) =  $k_t$ tot\_walls(jj); case{'IE'} k\_walls(jj,1) = k\_tot\_walls(jj)/2;  $k$ <sup>-</sup>walls(jj,end) =  $k$ <sup>-tot</sup><sup>-walls</sup>(jj)/2; case{'D'}  $k$ \_walls(jj,:) =  $k$ \_tot\_walls(jj)/(n\_nodi-1); k\_walls(jj,1) = k\_tot\_walls(jj)/2/(n\_nodi-1); k\_walls(jj,end) = k\_tot\_walls(jj)/2/(n\_nodi-1); case{'M'}  $k_w$ walls(jj,round(n\_nodi/2)) =  $k_t$ tot\_walls(jj); end end c\_a = 1006;<br>  $\text{ch}$  = 1.225;<br>  $\text{ch}$  = 1.225;<br>  $\text{ch}$  = 1.225;<br>  $\text{Ch}$  = 1.225; %Densit $\hat{A}$  aria  $\left[\text{kg/m}^{\hat{c}}\right]$ <br>%Cap. termica aria zone termiche [J/K] C\_zone = c\_a.\*rho\_a.\*Vol.\*ones(1,n\_zone\_th);<br>H\_v = C\_zone./3600; %Coefficiente scambio th. per ventilazione  $[W/K]$ <br>ne th); %Coefficiente scambio th. per ponti termici  $[W/K]$  $\overline{H}_p$ t = (Lato1\*3+Lato2\*2+Lato3\*2). \*0.75. \*ones (1,n zone th); f\_int = 0.5; <br> F\_sol = 0.5; <br> F\_sol = 0.5; <br> Fattore utilizzo apporti solari  $\frac{1}{2}$  %Fattore utilizzo apporti solari  $f_{\text{sol}} = 0.5;$  %Fattore utilizzo apporti solari<br> $f_{\text{hs}} = 0.7;$  %Fattore utilizzo climatizzazione %Fattore utilizzo climatizzazione %% Parametri impianto toll = 0.5;  $\%$ Intervallo di tolleranza per temperatura di set-point [ $\hat{A}^{\circ}C$ ] T\_set\_sum = 26; <br>T\_upper\_sum = 28; <br>%Limite superiore temperatura regime estivo [°C] %Limite superiore temperatura regime estivo [°C]  $\sqrt[6]{T}$  upper\_sum = T\_set\_sum+toll;<br>T\_lower\_sum = T\_set\_sum-toll; %Limite inferiore temperatura regime estivo [°C] T\_set\_win = 21; <br>T\_lower\_win = 19; <br>Solimite inferiore temperatura regime invernale [°C]<br>Solimite inferiore temperatura regime invernal %Limite inferiore temperatura regime invernale [°C]  $\sqrt[6]{T_{\text{lower\_win}}} = T_{\text{set\_win-toll}};$ T\_upper\_win = T\_set\_win+toll;  $\%$ Limite superiore temperatura regime invernale [°C] pow\_max\_cool = -2e5; <br>
pow\_min\_cool = 0; <br>
9%Potenza minima cooling [W]<br>
9%Potenza minima cooling [W] %Potenza minima cooling [W] pow\_max\_heat = 2e5; <br>
pow\_min heat = 0; <br>  $\%$ Potenza minima heating [W] %Potenza minima heating [W] %% Simulazione  $n_{eq} = n_{parti}w*(n_{nodi+1}) + n_{parti_n}w*n_{nodi} + n_{zone_t}th;$  $\overline{AA} = \overline{zeros}(n \overline{eq});$  $bb = zeros(n\_eq,1);$ T\_0 = 23\*ones(n\_eq,1); %Temperatura iniziale pareti e aria interna [°C]  $T_$ out = zeros(1, duration);  $TT = zeros(n_eq, duration);$ Q hc = zeros(n\_zone\_th,1); for time = 1:duration

Q hc = zeros(n\_zone\_th,1);  $\overline{Q}$  sol = Q hc;  $Q$  int = 600\*ones(n\_zone\_th,1); %Apporti interni gratuiti (W)

%Irradianza solare azs = Data.azs(startt+time-1);

thetaz = Data.thetaz(startt+time-1); I\_norm = Data.I\_tot.I\_norm(time+startt-1);

```
Irr_walls = I_norm.*(cosd(thetaz).*cosd(tilt_walls) + sind(thetaz).*sind(tilt_walls).*cosd(azs-az_walls));
Irr<sup>-</sup>walls = (\overline{Irr}-walls>=0).*Irr_walls;
T_o = Data.T_out(time + startt);T_ out(time) = T_o;
for jj=n_pareti_w+1:n_pareti_w+n_pareti_nw-2
  Irr\_walls(jj) = 0;end
z_min = 1000*ones(size(az_walls));
z obst = h_obst - d_obst.*tand(thetaz);
for jj=1:n_zone_th
  h_piano = floor((jj-1)/2)*Lato1;
  f(x) = \frac{f(x)}{g(x)} = [1:n_\text{part} - w, n_\text{part} - w + n_\text{part} - w + n_\text{part} - w]if az walls(jj)-360> = 0az_wwalls(ij) = az_walls(ij)-360;
     end
    z_{min}(jj) = z_{obs}(floor(az_{walk}(jj)/90)+1);if tilt\_walls(jj) == 0z\text{min}(j) = 0;end
     if h_piano < z_min(jj)
       Irr_walls(jj) = 0;
     elseif h_piano > z_min(jj)+Lato1
       Irr\_walls(j) = Irr\_walls(jj);else
       Irr_walls(jj) = rem(z_min(jj),Lato1)/Lato1*Irr_walls(jj);
     end
  end
  Q_sol(j) = sum(Irr_walls(1:n_pareti_w)*S_windows.*windows_zona(jj,:));end
flag_hc = conditioned;
flag_nohc = 0;
if sum(conditioned)==0
  flag_nohc = 1;
end
%Calcolo potenza impianto
while sum(\text{flag\_hc}) > 1 || flag_nohc==1
  flag\_nohc = 0;flag_int = zeros(1,n_pareti_w+n_pareti_nw);
  [AA,bb] = mat_build(n_pareti_w,n_pareti_nw,n_nodi,n_zone_th,par_zona,Irr_walls,T_o,Q_int,Q_hc,...
     f_int,f_sol,f_hc,S_walls,S_windows,alpha_walls,h_tot_walls,k_tot_walls,T_0,...
     walls_type,h_e,h_i,h_windows,C_zone,H_v,H_pt,dt);
  TT(:,time) = A\overline{A\setminus b}for j<sup>j=1:n</sup> zone th
     if (TT(jj, time) \leq T_{\text{lower-sum}} \mid TT(jj, time) \geq T_{\text{upper_sum}}) \&\&\text{ conditioned}(jj) == 1flag_hc(jj) = 1;
     else
       flag_hc(j) = 0;end
  end
  T_set = TT(1:n_zone_th,time);T_\text{upper} = T_\text{set+toll};T_l = T_set-toll;
  for jj = find(conditional == 1)if TT(jj,time)<=T_lower_win
       T_set(jj) = T_set_win;
        T_\text{upper}(jj) = T_\text{upper} win;
        T_lower(j) = T_lower\_win;aaa(jj) = conditioned(jj).*pow_min_heat;
        bbb(jj) = conditioned(jj).*pow_max_heat;
       ccc = bbb;ddd = aaa;uu = 0:
     elseif TT(jj,time)>=T_upper_sum
       T_set(jj) = T_set_sum;
```
![](_page_50_Picture_0.jpeg)

![](_page_50_Picture_1.jpeg)

```
T_\text{upper}(jj) = T_\text{upper\_sum};T_lower(ij) = T_llower_sum;aaa(jj) = conditioned(jj).*pow_max_cool;
       bbb(ij) = conditional(ij).*pow-min-cool;ccc = bbb;ddd = aaa;uu = 0;
     else
       uu = 0:
       flag_hc(jj) = 0;
       aaa(jj) = 0;bbb(jj) = 0;ccc = bbb;ddd = aaa;end
  end
  while sum(flag_hc)~=0
    uu = uu+1;for jj = find(conditioned==1)ccc(jj) = aaa(jj)+0.618*(bbb(j))-aaa(jj));ddd(j) = bbb(j)-0.618*(bbb(j))-aaa(j));[AA,bb] = mat_build(n_pareti_w,n_pareti_nw,n_nodi,n_zone_th,par_zona,Irr_walls,T_o,Q_int,ccc,...
          f_int,f_sol,f_hc,S_walls,S_windows,alpha_walls,h_tot_walls,k_tot_walls,T_0,...
          walls_type,h_e,h_i,h_windows,C_zone,H_v,H_pt,dt);
       TT c = AA \bb{b};
       [AA,bb] = mat_build(n_pareti_w,n_pareti_nw,n_nodi,n_zone_th,par_zona,Irr_walls,T_o,Q_int,ddd,...
          f_int,f_sol,f_hc,S_\text{walls},S_\text{winds}windows,alpha_walls,h_tot_walls,k_tot_walls,\overline{T}_0,...
          walls_type,h_e,h_i,h_windows,C_zone,H_v,H_pt,dt);
       TTd = AA \cdot bb;
       if abs(T_set(jj)-TT_d(jj)) < abs(T_set(jj)-TT_c(jj))bbb(j) = ccc(j);Q_hc(jj) = d\tilde{d}d(jj);TT(:,time) = TT_d;else
          aaa(jj) = ddd(jj);Q_{nc}(jj) = ccc(jj);TT(:,time) = TT_c;end
       for rr = \text{find}(\text{conditioned=1})<br>if \text{uu>50}%n° massimo iterazioni
            flag hc(rr) = 0;
          elseif TT(rr,time)\le=T_set(rr)-toll || TT(rr,time)\ge=T_set(rr)+toll
            flag_hc(rr) = 1;
          else
            flag_hc(rr) = 0;
          end
       end
     end
  end
  if Q_hc>pow_max_heat
     Q hc = pow_max_heat;
     [\overline{AA}, bb] = \overline{mat} build(n_pareti_w,n_pareti_nw,n_nodi,n_zone_th,par_zona,Irr_walls,T_o,Q_int,Q_hc,...
       f_int,f_sol,f_hc,S_walls,S_windows,alpha_walls,h_tot_walls,k_tot_walls,T_0,...
       walls_type,h_e,h_i,h_windows,C_zone,H_v,H_pt,dt);
     TT(:,time) = AA \cdot bb;
  elseif Q_hc<pow_max_cool
     Q_hc = pow_max_cool;
     [AA,bb] = mat_build(n_pareti_w,n_pareti_nw,n_nodi,n_zone_th,par_zona,Irr_walls,T_o,Q_int,Q_hc,...
       f_int,f_sol,f_hc,S_walls,S_windows,alpha_walls,h_tot_walls,k_tot_walls,T_0,...
       walls_type,h_e,h_i,h_windows,C_zone,H_v,H_pt,dt);
     TT(:,time) = A\overline{A\bb{b}}end
  T_old = TT(:,time);T^-0 = TT(:,time);end
Q load(1,time) = sum(Q_hc);
Q_ed1(1,time) = Q_h hc(1);
```

```
end
```
figure plot(1:time,-Q\_load(1,:)./1000) title('Fabbisogno totale (kW)') xlabel('Ora')  $xlim([0, duration])$ xticks(0:time/6:time) xticklabels(0:time/24:time/4) ylabel('Potenza [kW]') figure plot(1:time,T\_out) title('Temperatura [°C]') hold on for  $jj = 1:n$  zone the  $plot(1:time,TT(jj,:))$ hold on end legend('T\_{out}','Zona 1','Zona 2','Zona 3','Zona 4','Zona 5','Zona 6','Zona 7','Zona 8','Zona 9','Zona 10','Zona 11','Zona 12','AutoUpdate','off') plot(1:time,T\_upper\_sum\*ones(1,time),'r--') hold on plot(1:time,T\_lower\_sum\*ones(1,time),'r--') hold on plot(1:time,(T\_set\_sum+toll)\*ones(1,time),'r--') % hold on % plot(1:time,T\_upper\_win\*ones(1,time),'c--') % hold on % plot(1:time,T\_lower\_win\*ones(1,time),'c--') % hold on % plot(1:time,(T\_set\_win-toll)\*ones(1,time),'c--') xticks $(0:time/10:time)$ xticklabels(0:time/40/24:time/4/24) xlim([0,duration]) xlabel('Giorno')  $y$ label('T  $[\hat{A}^{\circ}C]$ ')

Fabbisogno\_tot = sum(Q\_load(1,:).\*(dt/3600)./1000) %kWh

#### <span id="page-51-0"></span>8.1.2 Edifici multipli

clc clearvars close all

load('Irr.mat') %% Giorno mese anno

mesi = [31 28 31 30 31 30 31 31 30 31 30 31,... 31 28 31 30 31 30 31 31 30 31 30 31,... 31 28 31 30 31 30 31 31 30 31 30 31,... 31 29 31 30 31 30 31 31 30 31 30 31,... 31 28 31 30 31 30 31 31 30 31 30 31,... 31 28 31 30 31 30 31 31 30 31 30 31,... 31 28 31 30 31 30 31 31 30 31 30 31,... 31 29 31 30 31 30 31 31 30 31 30 31,... 31 28 31 30 31 30 31 31 30 31 30 31,... 31 28 31 30 31 30 31 31 30 31 30 31,... 31 28 31 30 31 30 31 31 30 31 30 31,... 31 29 31 30 31 30 31 31 30 31 30 31];

% Giorno di riferimento per i dati meteo  $yy = 2015;$  %Anno (2005-2016)<br>mm = 7; %Mese (1-12) mm = 7;  $\%$ Nese (1-12)<br>dd = 1;  $\%$ Giorno (1-31)

 $% Giorno (1-31)$ 

 $dt = 3600/4$ ;  $\%$ Lunghezza timestep (s)

 $X = 0$ :length(Data.T\_out)-1;  $Xq = 0:dt/3600$ :length(Data.T\_out)-1;  $V = [Data.T_out];$ Data.T\_out = interp $1(X, V, Xq)$ ; V = [Data.azs];  $Data. azs = interp1(X, V, Xq);$  $V = [Data.theta2];$ Data.thetaz = interp $1(X, V, Xq)$ ;  $V = [Data.I$  tot.I norm];

![](_page_52_Picture_0.jpeg)

![](_page_52_Picture_1.jpeg)

Data.I\_tot.I\_norm = interp1(X,V,Xq);

startm = mm - 1 + (yy-2005)\*12; startd = dd - 1 + sum(mesi(1:startm)); startt =  $0 +$  startd\*24\*3600/dt+1;

 $duration = 72*3600/dt;$  <br>  $%Durata simulatione (in time-step)$ 

%% Edificio random  $n$ <sup>\_edifici = 5;</sup>

 $Q$  confronto = zeros(2, duration);  $Q$  load = zeros(n\_edifici,duration); Vol  $ed = zeros(1, n$  edifici);

for eee  $= 1:n$  edifici  $r = rand;$ 

 $if r < 1/6$ Vol tot =  $180+120*$ rand; n zone th = 1; elseif  $r \le 2\sqrt{6}$ Vol tot =  $300+300*$ rand; n zone th = 2; elseif r<3/6 Vol tot =  $600+600*$ rand;  $n$  zone\_th = 4; elseif  $r < 4\sqrt{6}$ Vol\_tot = 1200+600\*rand; n zone th = 6;

elseif  $r < 5\sqrt{6}$ Vol tot =  $1800+600*$ rand; n zone th = 8; else Vol tot  $= 2400 + 1000*$ rand: n zone th = 12;

> tilt\_walls =  $[90\,90\,90\,90\,0]$ ;  $az$  walls = [0 90 180 270 180];

S\_walls = [Lato1\*Lato2, Lato1\*Lato3, Lato1\*Lato2, Lato1\*Lato3, Lato2\*Lato3];

#### end

for  $ff = 1:2$  $r = rand$ :  $Vol = Vol\_tot/n\_zone_th*ones(1, n\_zone_th);$ Lato $1 = 3$ ;  $\text{Lato2} = \text{sqrt}(\text{Vol}(1)/\text{Lato1})*(0.8+0.2*\text{rand});$ Lato $3 = \text{Vol}(1)/\text{Lato1}/\text{Lato2}$ ;  $n\_nodi = 5;$  $f$ or mm= $1:1$ if  $n$ \_zone\_th = = 1 n\_pareti\_w = 4;  $n$ \_pareti\_nw = 1; par\_zona = ones(n\_zone\_th, n\_pareti\_w + n\_pareti\_nw); %Per ogni zona termica, se il valore  $\tilde{A}$ " l, la parete si affaccia sulla zona;

else

n\_pareti\_w =  $6*$ round(n\_zone\_th/2); n\_pareti\_nw = round(n\_zone\_th/2)+n\_zone\_th;<br>par zona = zeros(n\_zone\_th, n\_pareti\_w + n\_pareti\_nw); %Per ogni zona termica, se il valore è 1, la parete si affaccia sulla zona;  $az$ <sub>walls</sub> = zeros(1, n\_pareti\_w + n\_pareti\_nw);  $S$  walls = az walls; for gg=1:round(n\_zone\_th/2) par\_zona(gg\*2-1,[1+(gg-1)\*6, 5+(gg-1)\*6, 6+(gg-1)\*6, gg+n\_pareti\_w, n\_pareti\_w+round(n\_zone\_th/2)+(gg-1)\*2+1]) = 1; par\_zona(gg\*2,[2+(gg-1)\*6, 3+(gg-1)\*6, 4+(gg-1)\*6, gg+n\_pareti\_w, n\_pareti\_w+round(n\_zone\_th/2)+(gg-1)\*2+2]) = 1; az\_walls $(1+(gg-1)*6:gg*6) = [0 0 90 180 180 270];$ az\_walls(n\_pareti\_w+gg) = 90;  $az_w$ alls( $\overline{[n]pareti_w}$ +round(n\_zone\_th/2)+(gg-1)\*2+1,n\_pareti\_w+round(n\_zone\_th/2)+(gg-1)\*2+2]) = 0; S\_walls(1+(gg-1)\*6:gg\*6) = [Lato1\*Lato2, Lato1\*Lato2, Lato1\*Lato3, Lato1\*Lato2, Lato1\*Lato2, Lato1\*Lato3]; S\_walls(n\_pareti\_w+gg) = Lato1\*Lato3;  $S$ <sup>\_</sup>walls( $\overline{[n]}$  pareti\_w+round(n\_zone\_th/2)+(gg-1)\*2+1,n\_pareti\_w+round(n\_zone\_th/2)+(gg-1)\*2+2]) = Lato2\*Lato3; if gg>1 par\_zona(gg\*2-1,n\_pareti\_w+round(n\_zone\_th/2)+(gg-2)\*2+1) = 1;  $par_Z$ zona(gg\*2,n\_pareti\_w+round(n\_zone\_th/2)+(gg-2)\*2+2) = 1; end end tilt\_walls =  $[90*ones(1,7*round(n_zone-th/2))$ , zeros(1,n\_zone\_th)];

#### end end

walls\_type = cell(1,n\_pareti\_w+n\_pareti\_nw);

for jj=1:n\_pareti\_w if  $r<0.6$ walls  $type(ij) = {T'}$ ; elseif  $r<sub>0.7</sub>$ walls  $type(ij) = {'}E';$ elseif  $r<sub>0.8</sub>$ walls\_type(jj) =  $\{^{\prime}M'\};$ elseif  $r<0.9$ walls\_type(jj) =  $\{D'\};$ else walls\_type(jj) =  $\{TE'\};$ end end for jj=n\_pareti\_w+1:n\_pareti\_w+n\_pareti\_nw  $\overrightarrow{if}$  tilt walls $\overrightarrow{ij}$  = 90 walls\_type(jj) =  $\{D'\};$ else walls  $type(ij) = {T'}$ ; end end S\_windows = S\_walls(1:n\_pareti\_w)./6; %Superficie finestre  $[m^2]$  $S$ <sup>\_</sup>walls(1:n\_pareti\_w) =  $S$ <sup>\_</sup>walls(1:n\_pareti\_w)-S\_windows; %ProprietÃ involucro conditioned = ones(1,n\_zone\_th); windows\_zona = par\_zona(:, $\overline{1}$ :n\_pareti\_w); obstacles =  $100*ones(1,n$  pareti\_w+n\_pareti\_nw); obstacles(1:n\_pareti\_w) =  $30+20*$ randn(1,n\_pareti\_w); obstacles(end-1:end) =  $30+20*$ randn(1,2); az\_walls = az\_walls + rand\*180; alpha\_walls = 0.3\*ones(1,n\_pareti\_w+n\_pareti\_nw);  $h_e = 25$ \*ones(1,n\_pareti\_w+n\_pareti\_nw);  $h_i = 7.*$ ones $(1, n$ \_pareti\_w+n\_pareti\_nw).\*(tilt\_walls==90) + 10\*ones(1,n\_pareti\_w+n\_pareti\_nw).\*(tilt\_walls==0); h\_windows =  $1.4*ones(1, n\_parent\_w)+0.4*randn;$ h\_tot\_walls =  $(0.3+(randn*0.025))^*$ ones(1,n\_pareti\_w+n\_pareti\_nw); %h pareti verticali<br>k\_tot\_walls = (3e5+(randn\*0.2e5))\*ones(1,n\_pareti\_w+n\_pareti\_nw); %k pareti verticali  $k_{tot}$  tot\_walls = (3e5+(randn\*0.2e5))\*ones(1,n\_pareti\_w+n\_pareti\_nw); h\_tot\_walls(n\_pareti\_w+1:end-2) = 2.4+0.2\*randn; <br>k\_tot\_walls(n\_pareti\_w+1:end-2) = 2e5+randn\*0.2e5; % % copertura k\_tot\_walls(n\_pareti\_w+1:end-2) = 2e5+randn\*0.2e5;  $h$  walls = zeros(n\_pareti\_w+n\_pareti\_nw,n\_nodi-1);  $k$  walls = zeros(n\_pareti\_w+n\_pareti\_nw,n\_nodi); for  $jj = 1$ :size(k walls,1) for  $zz = 1$ :size(h\_walls,2)  $h_walls(jj,zz) = h_to(walls(j))*(n_model-2);$ end h\_walls(jj,[1,end]) =  $2.*h$ <sub>\_</sub>walls(jj,[1,end]); switch char(walls\_type(jj)) case{'I'}  $k\_walls(jj,1) = k\_tot\_walls(jj);$ case{'E'}  $k_w$ walls(jj,end) =  $k_t$ tot\_walls(jj); case{'IE'}  $k_w$ walls(jj,1) =  $k_t$ tot\_walls(jj)/2;  $k$ <sup>-</sup>walls(jj,end) = k\_tot\_walls(jj)/2; case{'D'}  $k_w$ walls(jj,:) =  $k_t$ tot\_walls(jj)/(n\_nodi-1); k\_walls(jj,1) = k\_tot\_walls(jj)/2/(n\_nodi-1); k\_walls(jj,end) = k\_tot\_walls(jj)/2/(n\_nodi-1); case{'M'}  $k$ <sup>\_</sup>walls(jj,round(n\_nodi/2)) =  $k$ <sup>\_</sup>tot\_walls(jj); end end  $c_a = 1006$ ;<br>  $\text{rho}_a = 1.225$ ;<br>  $\% \text{Density area} [\text{kg/m}^3]$ %Densità aria  $\left[\frac{kg}{m^3}\right]$  %Cap. termica aria zone termiche [J/K] C\_zone = c\_a.\*rho\_a.\*Vol.\*ones(1,n\_zone\_th);<br>H\_v = C\_zone./3600; %Coefficiente scambio th. per ventilazione  $\vec{[W/K]}$ <br>ne\_th); %Coefficiente scambio th. per ponti termici  $\vec{[W/K]}$ 

 $\overline{H_{p}}$ t = ( $\overline{L}$ ato1\*3+Lato2\*2+Lato3\*2).\*0.75.\*ones(1,n\_zone\_th);

![](_page_54_Picture_0.jpeg)

%% Parametri impianto

% T\_upper\_sum = T\_set\_sum+toll;<br>T\_lower\_sum = T\_set\_sum-toll;

 $\sqrt[9]{T}$  lower\_win = T\_set\_win-toll;<br>T upper win = T set win+toll;

#### %% Simulazione

 $n_{eq} = n_{parti}w*(n_{nodi+1}) + n_{parti_n}w*n_{nodi} + n_{zone_t}th;$  $\overline{AA}$  = zeros(n\_eq);  $bb = zeros(n_{eq}, 1);$ 

 $T_0 = 23*ones(n_eq, 1);$  %Temperatura iniziale pareti e aria interna  $[°C]$  $\overline{T}$  out = zeros(1, $\overline{d}$ uration);  $T\bar{T}$  = zeros(n\_eq,duration);  $Q_{nc} = zeros(n_2con_cth,1);$ 

for time = 1:duration

```
Q hc = zeros(n_zone_th,1);
\overline{Q} sol = Q hc;
Q int = 600*ones(n_zone_th,1);
```

```
azs = Data.azs(start+time-1);thetaz = Data.thetaz(startt+time-1);
     I_norm = Data.I_tot.I_norm(time+startt-1);
     Irr_walls = I_norm.*(cosd(thetaz).*cosd(tilt_walls) + sind(thetaz).*sind(tilt_walls).*cosd(azs-az_walls));
     Irr_walls = (Irr_walls \ge 0).*Irr_walls;
% \overline{\text{Irr\_walls}} = (\overline{\text{thetaz}} > \text{obstacles}).* \text{Irr\_walls};T_o = Data.T_out(time + startt);T_ out(time) = T_o;
```
for jj=n\_pareti\_w+1:n\_pareti\_w+n\_pareti\_nw-2  $Irr\_walls(jj) = 0;$ end

d\_obst =  $6+1.5*randn(1,4);$ h\_obst =  $10+2*randn(1,4);$ z\_min = 1000\*ones(size(az\_walls)); z\_obst = h\_obst - d\_obst.\*tand(thetaz);

#### for jj=1:n\_zone\_th

```
h\_piano = floor((jj-1)/2)*Latol;for gg = [1:n_pareti_w, n_pareti_w+n_pareti_nw-1:n_pareti_w+n_pareti_nw]
```

```
if az_walls(jj)-360>=0
   a\overline{z}_walls(jj) = a\overline{z}_walls(jj)-360;
end
```

```
z_min(jj) = z_obst(floor(az_walls(jj)/90)+1);
```

```
if tilt_walls(jj) = 0z\_{min}(jj) = 0;
% \frac{2 \text{ min}(j)}{z \text{ min}(j)} = z \text{ -obst}(\text{floor}((azs+45)/90)+1);end
```
if h\_piano < z\_min(jj)

![](_page_54_Picture_21.jpeg)

f\_int = 0.5+randn\*0.1; %Fattore utilizzo apporti interni f\_sol = 0.5+randn\*0.1; %Fattore utilizzo apporti solari %Fattore utilizzo climatizzazione

toll = 0.5; %Intervallo di tolleranza per temperatura di set-point [°C]

T\_set\_sum = 26; <br>T\_upper\_sum = 28; <br>%Limite superiore temperatura regime estivo [°C] %Limite superiore temperatura regime estivo [°C]

%Limite inferiore temperatura regime estivo [°C]

T\_set\_win = 21;<br>T lower win = 19; <br>Solimite inferiore temperatura regime invernale [°C]<br>Solimite inferiore temperatura regime invern %Limite inferiore temperatura regime invernale [°C]

%Limite superiore temperatura regime invernale [°C]

pow\_max\_cool = -2e5; %Potenza massima cooling [W] pow\_min\_cool = 0; <br>
pow\_max heat = 2e5; <br>
%Potenza minima cooling [W]<br>
%Potenza massima heating IV  $%$ Potenza massima heating  $[W]$ pow\_min\_heat = 0;  $\%$ Potenza minima heating [W]

```
Irr\_walls(jj) = 0;elseif h_piano > z_min(jj)+Lato1
       Irr_walls(jj) = Irr_walls(jj);
     else
       Irr_walls(jj) = rem(z_min(jj),Lato1)/Lato1*Irr_walls(jj);
     end
  end
  Q_sol(j) = sum(Irr_walls(1:n_pareti_w)*S_windows.*windows_zona(jj,:));end
flag_hc = conditioned;
flag_nohc = 0;
if sum(conditioned)==0
  flag_nohc = 1;
end
while sum(flag_hc)>=1 || flag_nohc==1
  flag_nohc = 0;
  flag(int = zeros(1, n\_parent\_w+n\_parent\_nw);[AA,bb] = mat_build(n_pareti_w,n_pareti_nw,n_nodi,n_zone_th,par_zona,Irr_walls,T_o,Q_int,Q_hc,...
     f_int,f_sol,f_hc,S_walls,S_windows,alpha_walls,h_tot_walls,k_tot_walls,T_0,...
     walls_type,h_e,h_i,h_windows,C_zone,H_v,H_pt,dt);
  TT(:,time) = A\overline{A} \cdot bb\overline{b};for jj=1:n_zone_th
     if (TT(\overline{ij},time) \leq T lower sum || TT(ij,time) \geq T upper sum) && conditioned(jj)==1
       flag_hc(jj) = 1;
     else
       flag_hc(jj) = 0;
     end
  end
  T_set = TT(1:n_zone_th,time);
  T_{\text{upper}} = T_{\text{set+toll}}T_lover = T_set-toll;for jj = find(conditioned==1)
     if TT(jj,time)<=T_lower_win
        T_set(j) = T_set\_win;T_\text{upper}(jj) = T_\text{upper} win;
       T_l = \text{lower}(jj) = T_llower_win;
       a\bar{a}a(ij) = conditioned(jj).*pow_min_heat;
        bbb(jj) = conditioned(jj).*pow_max_heat;
        ccc = bbb;ddd = aaa:
       uu = 0;
     elseif TT(jj,time)>=T_upper_sum
        T_set(j) = T_set_sum;T_\text{upper}(jj) = T_\text{upper\_sum};T_lower(j) = T_lower_sum;aaa(jj) = conditioned(jj).*pow_max_cool;
       bbb(j) = conditioned(j).*pow\_min\_cool;ccc = bbb;ddd = aaa;uu = 0;else
       uu = 0;flag_hc(jj) = 0;
       aaa(jj) = 0;bbb(jj) = 0;ccc = bbb;ddd = aaa;end
  end
  while sum(flag_hc)~=0
     uu = uu+1;for i = \text{find}(\text{conditioned} == 1)ccc(jj) = aaa(jj) + 0.618*(bbb(j)) - aaa(jj));ddd(j) = bbb(jj)-0.618*(bbb(jj)-aaa(jj));[AA, bb] = mat\_build(n\_parent\_w, n\_parti\_nw, n\_nod, n\_zone\_th, par\_zona, Irr\_walks, T_o, Q_in, ccc, ...f_int,f_sol,f_hc,S_walls,S_windows,alpha_walls,h_tot_walls,k_tot_walls,T_0,...
          walls_type,h_e,h_i,h_windows,C_zone,H_v,H_pt,dt);
       TT c = \overrightarrow{AA}\bb;
```
![](_page_56_Picture_0.jpeg)

![](_page_56_Picture_1.jpeg)

```
[AA,bb] = mat_build(n_pareti_w,n_pareti_nw,n_nodi,n_zone_th,par_zona,Irr_walls,T_o,Q_int,ddd,...
               f_int,f_sol,f_hc,S_walls,S_windows,alpha_walls,h_tot_walls,k_tot_walls,T_0,...
               walls_type,h_e,h_i,h_windows,C_zone,H_v,H_pt,dt);
            TT_d = AA\bb;
            if abs(T_set(jj)-TT_d(jj)) < abs(T_set(jj)-TT_c(jj))
               bbb\overline{ij} = ccc(ii);
               Q \log(i) = d\log(i);
               TT(:,time) = TT'd;else
               aaa(jj) = ddd(jj);Q_{nc}(jj) = ccc(jj);TT(:,time) = TT_c;end
            for rr = find(conditional=1)if uu>50
                  flag_hc(rr) = 0;
               elseif TT(rr,time)<=T_set(rr)-toll || TT(rr,time)>=T_set(rr)+toll
                 flag_hc(rr) = 1;
               else
                 flag_hc(rr) = 0;
               end
            end
          end
       end
       if Q_hc>pow_max_heat
          \overline{Q} hc = pow_max_heat;
          [\overline{AA}, bb] = mat_build(n_pareti_w,n_pareti_nw,n_nodi,n_zone_th,par_zona,Irr_walls,T_o,Q_int,Q_hc,...
             f int,f sol,f hc,S_walls,S_windows,alpha_walls,h_tot_walls,k_tot_walls,T_0,...
            walls_type,h_e,h_i,h_windows,C_zone,H_v,H_pt,dt);
          TT(:,time) = A\overline{A}bb;elseif Q_hc<pow_max_cool
          Q_hc = pow_max_cool;[\overline{AA}, bb] = mat\_build(n\_parent\_w, n\_parent\_nw, n\_nod, n\_zone\_th, par\_zona, Irr\_walls, T_o, Q\_int, Q_hc, ...]f_int,f_sol,f_hc,S_walls,S_windows,alpha_walls,h_tot_walls,k_tot_walls,T_0,...
             walls_type,h_e,h_i,h_windows,C_zone,H_v,H_pt,dt);
          TT(:,time) = A\overline{A} \cdot bb\overline{B};end
        T_{old} = TT(:,time);T_0 = TT(:,time);end
% iter(time) = uu;
     Q load(eee,time) = sum(Q hc);
% Q load(:,time) = (Q_hc);
     Vol\_ed(eee) = Vol\_tot;end
     if n_edifici>1
       Q_{\text{confronto}(ff,:)} = \text{sum}(Q_{\text{load}});else
       Q_{\text{confronto}(ff,:)} = (Q_{\text{load}});end
  end
end
figure
plot(1:time,-Q_confronto(1,:)./1000)
title('Fabbisogno totale (kW)')
hold on
plot(1:time,-Q_confronto(2,:)./1000)
legend('Previsto','Reale')
xlabel('Ora')
xlim([0,duration])
xticks(0:time/6:time)
xticklabels(0:time/24:time/4)
ylabel('Potenza [kW]')
```
# <span id="page-57-0"></span>*8.2 Dati tecnici Pompe di Calore*

Si riportno i i dati relativi alle schede tecniche dellle 133 pompe di calore analizzate. Si riporta il tipo, la marca, la potenza , l'energy efficency ratio, la temperatura della sorgente fredda, la temperatura della sorgente calda, il COP del relativo ciclo di Carnot, e l'efficienza di Carnot .

![](_page_57_Picture_615.jpeg)

![](_page_58_Picture_0.jpeg)

![](_page_58_Picture_1.jpeg)

![](_page_58_Picture_725.jpeg)

![](_page_59_Picture_683.jpeg)

![](_page_60_Picture_0.jpeg)

![](_page_60_Picture_1.jpeg)

| <b>Tipo</b> | Marca      | Potenza<br>(kW) | <b>EER</b> | T fredda | T calda | <b>COP</b> carnot | <b>Eff.</b> Carnot |
|-------------|------------|-----------------|------------|----------|---------|-------------------|--------------------|
| aria-acqua  | Emmeti     | 44.2            | 2.55       | $\tau$   | 35      | 10.005            | 0.2549             |
| aria-acqua  | Emmeti     | 51.3            | 2.6        | $\tau$   | 35      | 10.005            | 0.2599             |
| aria-acqua  | Emmeti     | 59.2            | 2.68       | $\tau$   | 35      | 10.005            | 0.2679             |
| aria-acqua  | Emmeti     | 64              | 2.67       | $\tau$   | 35      | 10.005            | 0.2669             |
| aria-acqua  | Emmeti     | 43.9            | 3.2        | 18       | 35      | 17.126            | 0.1868             |
| aria-acqua  | Emmeti     | 52.7            | 3.88       | 18       | 35      | 17.126            | 0.2265             |
| aria-acqua  | Emmeti     | 59.5            | 3.18       | 18       | 35      | 17.126            | 0.1857             |
| aria-acqua  | Emmeti     | 69.2            | 2.94       | 18       | 35      | 17.126            | 0.1717             |
| aria-acqua  | Emmeti     | 79.4            | 3.34       | 18       | 35      | 17.126            | 0.1950             |
| aria-acqua  | Emmeti     | 86              | 3.32       | 18       | 35      | 17.126            | 0.1939             |
| aria-acqua  | ACM        | 259             | 2.19       | 9.2765   | 46      | 7.691             | 0.2848             |
| aria-acqua  | $\rm{ACM}$ | 313             | 2.24       | 9.2765   | 46      | 7.691             | 0.2913             |
| aria-acqua  | ACM        | 340             | 2.09       | 9.2765   | 46      | 7.691             | 0.2718             |
| aria-acqua  | ACM        | 373             | 2.16       | 9.2765   | 46      | 7.691             | 0.2809             |
| aria-acqua  | ACM        | 408             | 2.01       | 9.2765   | 46      | 7.691             | 0.2614             |
| aria-acqua  | ACM        | 491             | 2.22       | 9.2765   | 46      | 7.691             | 0.2887             |
| aria-acqua  | $\rm{ACM}$ | 555             | 2.14       | 9.2765   | 46      | 7.691             | 0.2783             |
| aria-acqua  | ACM        | 643             | 2.23       | 9.2765   | 46      | 7.691             | 0.2900             |
| aria-acqua  | ACM        | 717             | 2.14       | 9.2765   | 46      | 7.691             | 0.2783             |
| aria-acqua  | $\rm{ACM}$ | 781             | 2.46       | 9.2765   | 46      | 7.691             | 0.3199             |
| aria-acqua  | ACM        | 852             | 2.27       | 9.2765   | 46      | 7.691             | 0.2952             |
| aria-acqua  | ACM        | 903             | 2.53       | 9.2765   | 46      | 7.691             | 0.3290             |
| aria-acqua  | <b>ACM</b> | 990             | 2.4        | 9.2765   | 46      | 7.691             | 0.3121             |
| aria-acqua  | ACM        | 1057            | 2.15       | 9.2765   | 46      | 7.691             | 0.2796             |
| aria-acqua  | $\rm{ACM}$ | 1106            | 2.31       | 9.2765   | 46      | 7.691             | 0.3004             |
| aria-acqua  | ACM        | 1184            | 2.48       | 9.2765   | 46      | 7.691             | 0.3225             |
| aria-acqua  | ACM        | 1249            | 2.47       | 9.2765   | 46      | 7.691             | 0.3212             |
| aria-acqua  | ACM        | 1338            | 2.41       | 9.2765   | 46      | 7.691             | 0.3134             |

**Tabella 7 - Dati tecnici di pompe di calore commerciali**

# <span id="page-60-0"></span>*8.3 Dati Teleraffrescamento Ivrea*

Le tabelle sotto riportate mostrano i calcoli delle perdite di rete relative alle tubazioni di mandata e ritorno. Per ogni ramo sono indicate in condizioni progetto delle seguenti grandezze:

- portata massica (G)
- Temperatura dell'acqua all'ingresso della tubazione (Tin)
- Lunghezza della tubazione (L)
- Velocità dell'acqua (v)
- Diametro della tubazione (D)
- Flusso termico scambiato con l'ambiente (Fid)
- Temperatura di uscita dell'acqua dalla tubazione (Tout)
- Volume della tubazione
- Temperatura dell'acqua all'avviamento della rete (T finale)

![](_page_61_Picture_969.jpeg)

• la variazione di energia interna corrispondente al processo di avviamento fino al raggiungimento dello stazionario (DU).

**Tabella 8 - Rete di mandata**

![](_page_61_Picture_970.jpeg)

**Tabella 9 - Rete di ritorno**

![](_page_62_Picture_0.jpeg)

![](_page_62_Picture_1.jpeg)

# <span id="page-62-0"></span>9 Riferimenti blibliografici

- [1] S. Buffa, M. Cozzini, M. D'Antoni, M. Baratieri e R. Fedrizzi, «5th generation district heating and cooling systems: A review of existing cases inEurope,» *Renewable and Sustainable Energy Reviews,*  vol. 104, pp. 504-522, 2019.
- [2] IEA, «Cooling Report,» International Energy Agency, [Online]. Available: https://www.iea.org/reports/cooling. [Consultato il giorno 1 March 2021].
- [3] I. Dincer e A. Abu-Rayash, «Community energy systems,» in *Energy Sustainability*, 2020.
- [4] IEA, «The future of cooling,» 2018.
- [5] Executive Agency for Small and Medium-sized Enterprises (European Commission), «Overview of support activities and projects of the European Commission on energy efficiency and renewable energy in the heating and cooling sector,» Pubblication Office of the European Union, Luxembourg, 2016.
- [6] Strategy&, «Increased Adoption of District Cooling Could Save US\$1 trillion in Energy Costs Worldwide,» Strategy&, [Online]. Available: https://www.strategyand.pwc.com/m1/en/pressreleases/increased-adoption-of-districtcooling.html#:~:text=We%20estimate%20that%20worldwide%2C%20increased,are%20%240.20%20 per%20kilowatt%2Dhour..
- [7] E. Guelpa, L. Bellando, A. Giordano e V. Verda, «Optimal Configuration of Power-to-Cool Technology in District Cooling Systems,» *Proceedings of the IEE,* vol. 108, n. 9, pp. 1612-1622, 2020.
- [8] A. L. Chan, T.-T. Chow, S. K. Fong e J. Z. Lin, «Performance evaluation of district cooling plant with ice storage,» *Energy,* vol. 31, pp. 2750-2762, 2006.
- [9] Euroheat, «Possibilities with more district cooling in Europe,» 1 March 2021. [Online]. Available: https://ec.europa.eu/energy/intelligent/projects/sites/ieeprojects/files/projects/documents/ecoheatcool\_more\_district\_cooling\_in\_europe.pdf.
- [10] H. Lund, S. Werner, R. Wiltshire, S. Svendsen, J. E. Thorsen, F. Hvelplund e B. V. Mathiesen, «4th Generation District Heating (4GDH). Integrating smart thermal grids into future sustainable energy systems.,» *Energy,* vol. 68, pp. 1-11, 2014.
- [11] M. Wirtz, L. Neumaier, P. Remmen e D. Müller, «Temperature control in 5th generation district heating and cooling networks: An MILP-based operation optimization,» *Applied Energy,* 2021.
- [12] « UNI EN ISO 52016-1:2018».
- [13] C. Di Perna, S. Summa e L. Tarabelli, «Il nuovo metodo dinamico orario della UNI EN ISO 52016-1,» Ingenio Web, 2020.
- [14] E. Guelpa, L. Marincioni e V. Verda, «Towards 4th generation district heating: Prediction of building thermal load for optimal management,» *Energy,* vol. 171, pp. 510-522, 2019.
- [15] E. Guelpa, S. Deputato e V. Verda, «Thermal request optimization in district heating networks using a clustering approach,» *Applied Energy,* vol. 228, pp. 608-617, 2018.
- [16] M. Dentice D'Accadia, «Macchine ad assorbimento,» in *Fondamenti di Analisi Exergetica*, Naples, Giapeto Editore, 2018.
- [17] R. Wang, T. Ge e R. Z. Wang, Advances in Solar Heating and Cooling, Elsevier Sicence and Technology, 2008.
- [18] S. A. Kalogirou, «Solar Space Heating and Cooling,» in *Solar Energy Engineering : Processes and Systems*, Elsevier Science and Technology, 2014, pp. 323-395.
- [19] R. Nikbakhti, X. Wang, A. K. Hussein e A. Iranmanesh, «Absorption cooling systems Review of various techniques for energy performance enhancement,» *Alexandria Engineering Journal,* vol. 59, n. 2, pp. 707-738, 2020.
- [20] M. Alhamid, A. Coronas, Lubis, Arnas, D. S. Ayou, Nasruddin, K. Saito e H. Yabase, «Operation strategy of a solar-gas fired single/double effect absorption ch,» *Applied Thermal Engineering,* vol. 178, p. 115524, 2020.
- [21] Singapore District Cooling DTE LTD, «District Cooling of Marina Bay, Singapore».
- [22] J. Dorfner, P. Krystallas, M. Durst e T. Massier, «District cooling network optimization with redundancy constraints in Singapore,» 2017.
- [23] «https://www.ura.gov.sg/uol/publications/corporate/~/media/User%20Defined/URA%20Online/pu blications/corporate-publications/skyline/2016/Skyline\_Issue%2004\_For%20Web.ashx,» [Online].
- [24] D. B. A. R. K. Dominkovic, A. Romagnoli, A. Pedersen, K. Leong, G. Krajacic e N. Duic, «Potential of district cooling in hot and humid climates,» *Applied Energy,* vol. 208, pp. 49-61, 2017.
- [25] «Cogeme Website,» [Online]. Available: https://www.cogemenuoveenergie.it/servizi/teleriscaldamento-freddo/. [Consultato il giorno 26 February 2021].
- [26] E. Zurich, «Anergy Grid,» [Online]. Available: https://ethz.ch/en/the-ethzurich/sustainability/campus/environment/energy/anergy-grid.html. [Consultato il giorno 25 February 2021].
- [27] P. Gabrielli, A. Acquilino, S. Siri, S. Bracco, G. Sansavini e M. Mazzotti, «Optimization of low-carbon multi-energy systems with seasonal geothermal energy storage: The Anergy Grid of ETH Zurich,» *Energy Conversion and Management: X,* vol. 8, 2020.
- [28] Regione Piemonte, «Prezzi di riferimento per opere e lavori pubblici,» 2020.
- [29] Rescue, «District cooling and the customers' alternative cost,» RESCUE WP2, 2014.

![](_page_64_Picture_0.jpeg)

![](_page_64_Picture_1.jpeg)

- [30] Enersion, «Cost of the current cooling technology».
- [31] E. Guelpa e V. Verda, «Thermal energy storage in district heating and cooling systems: A review,» *Applied Energy,* vol. 252, p. 113474, 2019.
- [32] UK Department of Energy and Climate Change, «Assessment of the costs, performance and characteristics of UK heat networks,» London, 2015.

# <span id="page-65-0"></span>10 CV del gruppo di lavoro del Politecnico di Torino

**Elisa Guelpa** è ricercatrice al Dipartimento Energia del Politecnico di Torino, dopo aver conseguito entrambe la laurea in Ingegneria Energetica (2012) e il dottorato di ricerca in Energetica (2016), entrambe presso il Politecnico di Torino. La sua attività di ricerca è incentrata su tematiche relative a problemi termodinamici e scambio termico, nell'ambito dell'energetica. In particolare gli argomenti principali di cui si occupa sono le reti di teleriscaldamento (specificatamente modellazione e ottimizzazione per appiattimento profili di richiesta, gestione/design ottimale anche in casi di malfunzionamento e demand side management termico), accumulo termico (modellazione e design/gestione ottimale) e di modellazione e ottimizzazione di sistemi energetici complessi e/o di grandi dimensioni (come incendi, sistemi multi energia, e impianti rinnovabili o innovativi ad alta efficienza). E' autrice di più di 30 articoli scientifici pubblicati su riviste internazionali e altrettanti atti a conferenza. E' titolare e collaboratrice didattica di diversi Corsi di Laurea e Dottorato presso il Politecnico di Torino ed è responsabile/collaboratrice di numerosi progetti finanziati a livello europeo ed italiano da agenzie governative e da aziende.

**Marco Badami** è Professore Ordinario presso il Dipartimento di Energia del Politecnico di Torino. Ha conseguito la Laurea Magistrale in Ingegneria Meccanica presso il Politecnico di Torino e la Laurea Magistrale in Management presso la London School of Economics. Dopo un breve periodo nel settore automobilistico, nel 1990 è entrato a far parte del Politecnico di Torino come ricercatore e successivamente come professore. Nel 1995 è stato Visiting Lecturer presso l'Università di Grenoble e nel 1998-99 è stato Visiting Lecturer per un anno presso il Dipartimento di Ingegneria Meccanica dell'Imperial College di Londra. La sua attività di ricerca è principalmente focalizzata sull'uso efficiente di energia, impianti di cogenerazione e sistemi di energia rinnovabile. Ha svolto analisi di fattibilità su impianti di teleriscaldamento a biomasse e sulla progettazione di Piani Territoriali Integrati. Ha coordinato il progetto europeo H2020, Planet. È autore di oltre 100 pubblicazioni, la maggior parte delle quali su riviste internazionali e su atti di congressi internazionali.

**Stefano Caldarone** ha ottenuto la laurea Magistrale in "Ingegneria energetica e Nucleare" nell'anno 2020 con una tesi dal titolo "Complex energy systems optimization via Rolling Horizon algorithm". A valle di quella data ha iniziato a lavorare al Dip. Energia del Politecnico di Torino come assegnista di ricerca dove si è occupato di analisi di letteratura relativa a reti di teleraffrescamento e reti neutre e alla stima dei carichi richiesti in condizioni di scarsa conoscenza dei dati relativi agli edifici analizzati.

**Andrea Carpignano** è Professore Associato presso il Politecnico di Torino. E' responsabile del corso in Sicurezza e Analisi dei Rischi dal 1996. E' stato fondatore e coordinatore del Master in "Affidabilità, Manutenzione e Sicurezza" organizzato dal Politecnico di Torino nel periodo 2003- 2014. Dal 2014 vice coordinatore del Master MASIEO - Master in Industrial Engineering and Operations, organizzato dalla SUPSI (Lugano). E' esperto in metodologie avanzate per analisi RAMS, ingegneria della manutenzione e valutazione del rischio tecnico di sistemi di generazione e distribuzione di energia. È autore di numerosi lavori di ricerca su libri, riviste internazionali e conferenze. E' revisore per le riviste internazionali (Reliability Engineering and System Safety, Cognition, Tecnologia e lavoro, International Journal of Hydrogen Energy, et al.).

**Manfredi Neri** è dottorando in Energetica presso il Politecnico di Torino. Ha conseguito la laurea magistrale in Ingegneria Energetica e Nucleare (2019) presso il Politecnico di Torino, con una tesi numerica sui materiali a cambiamento di fase sviluppata presso il centro ricerche ENEA di Portici.

![](_page_66_Picture_0.jpeg)

![](_page_66_Picture_1.jpeg)

La sua attività di ricerca si focalizza sullo studio di reti neutre e di teleraffrescamento e sullo sviluppo di modelli numerici termofluidodinamici e di ottimizzazione.

**Vittorio Verda** è professore ordinario presso il Dipartimento Energia del Politecnico di Torino. Ha conseguito il dottorato in Energetica con un doppio titolo dal Politecnico di Torino e dall'Università di Saragozza (Spagna). La ricerca del dott. Verda copre una serie di tematiche, dall'analisi termodinamica di impianti energetici, allo scambio termico, alla modellazione di sistemi di teleriscaldamento e all'accumulo termico. Ha avviato e collaborato a numerosi progetti di ricerca in questi ambiti, finanziati da istituzioni pubbliche (a livello europeo o Italiano) e da soggetti industriali. È autore di oltre 200 lavori di cui più di 100 pubblicati su riviste internazionali. È editor associato di Energy, dell'ASME journal of Electrochemical Energy Conversion and Storage e dell'International Journal of Thermodynamics. È stato premiato con due ASME Edward F. Obert Awards (2003 e 2016). Ha coordinato e ha partecipato a vari progetti di ricerca a livello nazionale ed internazionale, oltre che progetti industriali.